## **Логические основы компьютеров**

- **3.1 Логика и компьютер**
- **3.2 Логические операции**
- **3.3 Диаграммы**
- **3.4 Упрощение логических выражений**
- **3.5 Синтез логических выражений**
- **3.6 Предикаты и кванторы**
- **3.7 Логические элементы компьютера**
- **3.8 Логические задачи**

 **Задачи ЕГЭ**

**1**

# **Логические основы компьютеров 3.1 Логика и компьютер**

#### **Логика, высказывания**

**Логика** (др.греч. *λογικος*) – это наука о том, как правильно рассуждать, делать выводы, доказывать утверждения.

**Формальная логика** отвлекается от конкретного содержания, изучает только истинность и ложность высказываний.

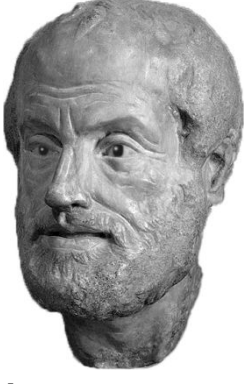

Аристотель (384-322 до н.э.)

#### **Логическое высказывание** – это

повествовательное предложение, относительно которого можно однозначно сказать, истинно оно или ложно.

#### **Высказывание или нет?**

Сейчас идет дождь.

#### Жирафы летят на север.

История – интересный предмет.

 $\sqrt{y}$  квадрата – 10 сторон и все разные.

Красиво!

В городе N живут 2 миллиона человек.

Который час?

#### **Логика и компьютер**

**Двоичное кодирование** – все виды информации кодируются с помощью 0 и 1.

**Задача** – разработать оптимальные правила обработки таких данных.

#### **Почему «логика»?**

Результат выполнения операции можно представить как истинность (1) или ложность (0) некоторого высказывания.

**Джордж Буль** разработал основы алгебры, в которой используются только 0 и 1 (алгебра логики, булева алгебра).

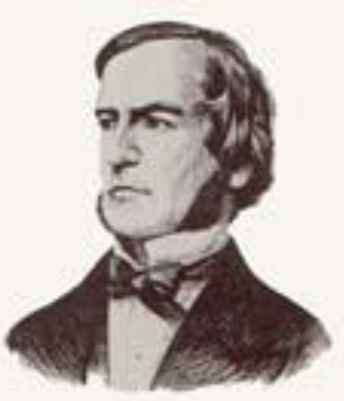

**Логические основы компьютеров**

## **3.2 Логические операции**

!

#### **Обозначение высказываний**

- **A**  Сейчас идет дождь.
- **B**  Форточка открыта.

**простые высказывания (элементарные)**

 **Любое высказывание может быть ложно (0) или истинно (1).**

**Составные высказывания** строятся из простых с помощью логических связок (операций) «**и»**, «**или»**, «**не»**, «**если … то»**, «**тогда и только тогда»** и др.

- **A и B**  Сейчас идет дождь и открыта форточка.
- **A или не B** Сейчас идет дождь или форточка закрыта.
- **если A, то B** Если сейчас идет дождь, то форточка открыта.

**A тогда и только тогда, когда B** Дождь идет тогда и только тогда, когда открыта форточка.

## **Операция НЕ (инверсия)**

Если высказывание **A** истинно, то «**не А»** ложно, и наоборот.

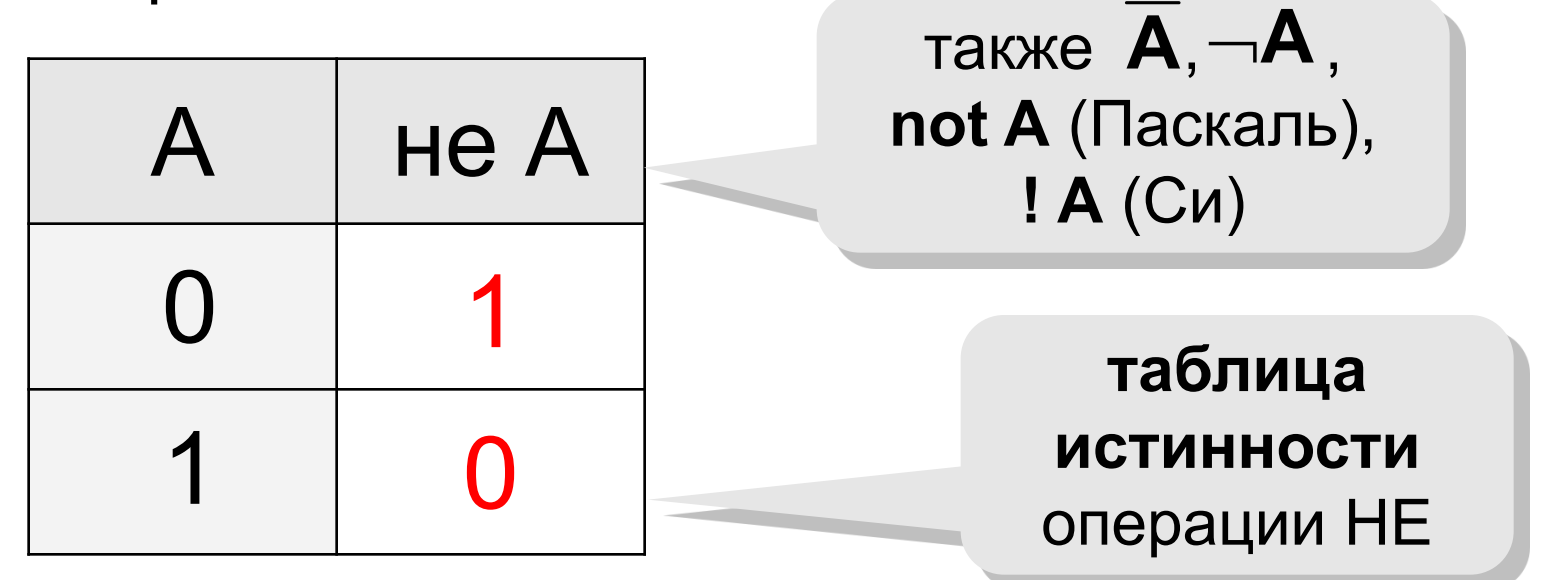

**Таблица истинности логического выражения Х** – это таблица, где в левой части записываются все возможные комбинации значений исходных данных, а в правой – значение выражения Х для каждой комбинации.

## **Операция И**

#### Высказывание «**A и B»** истинно тогда и только тогда, когда **А** и **B** истинны одновременно.

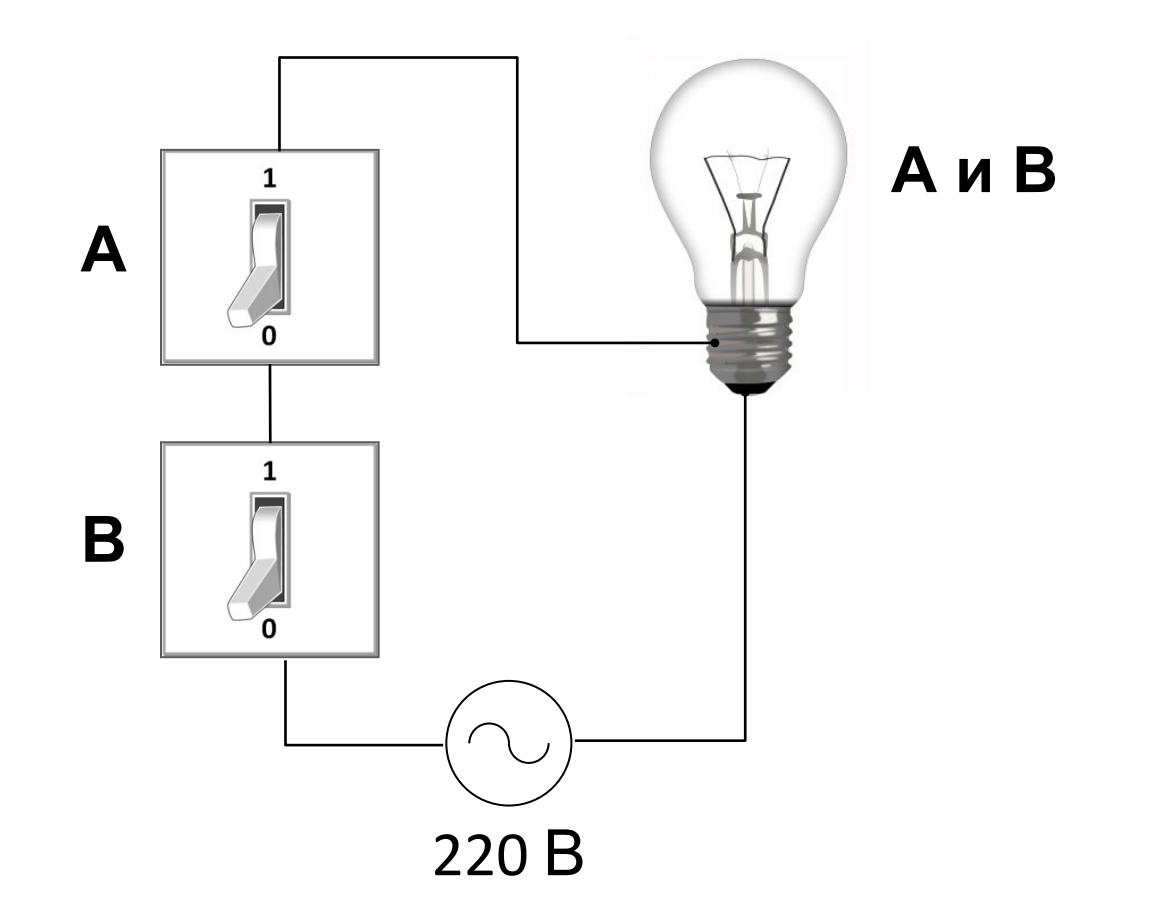

## **Операция И (логическое умножение, конъюнкция)**

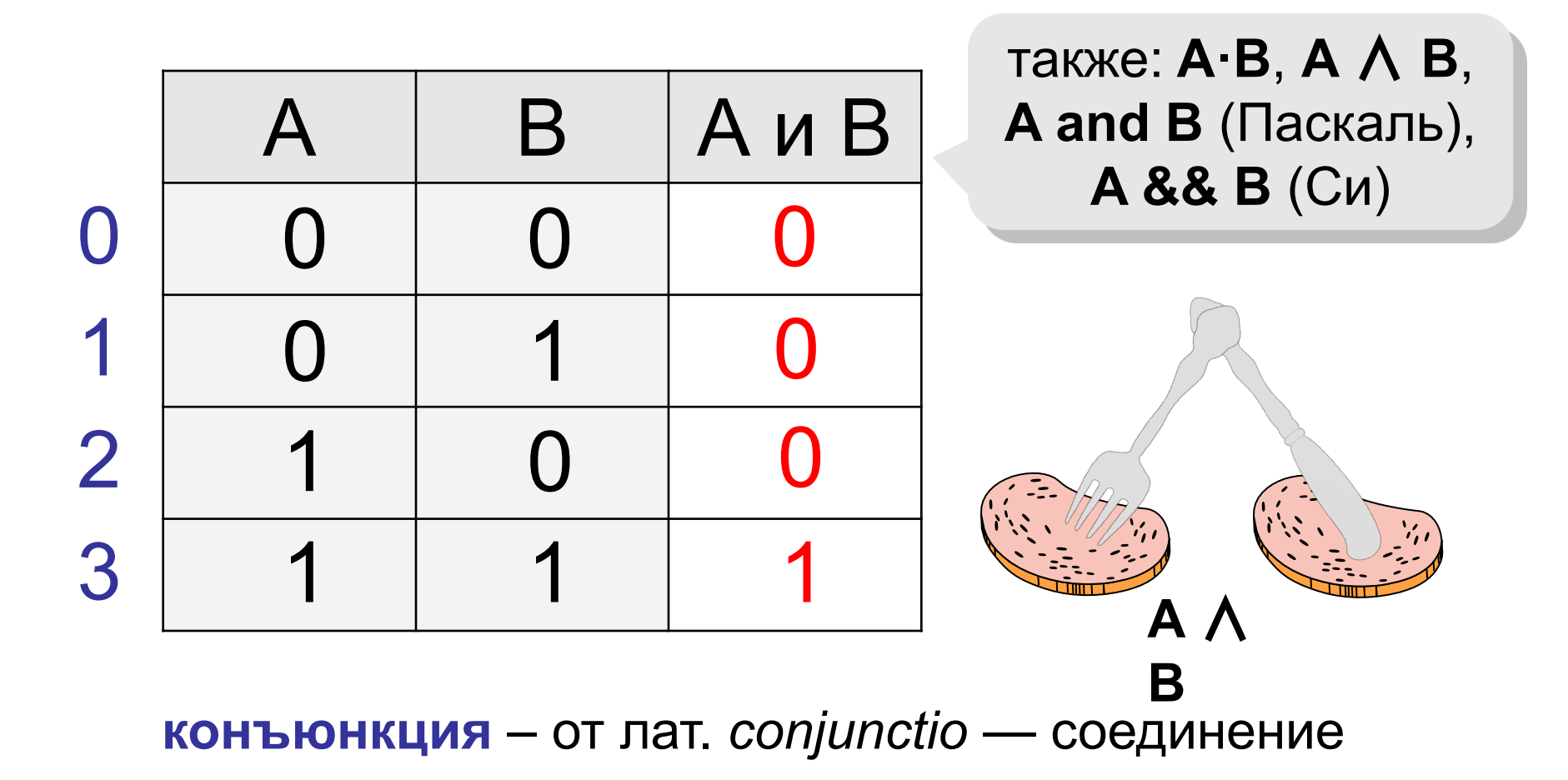

## **Операция ИЛИ (логическое сложение, дизъюнкция)**

Высказывание «**A или B»** истинно тогда, когда истинно **А** или **B**, или оба вместе.

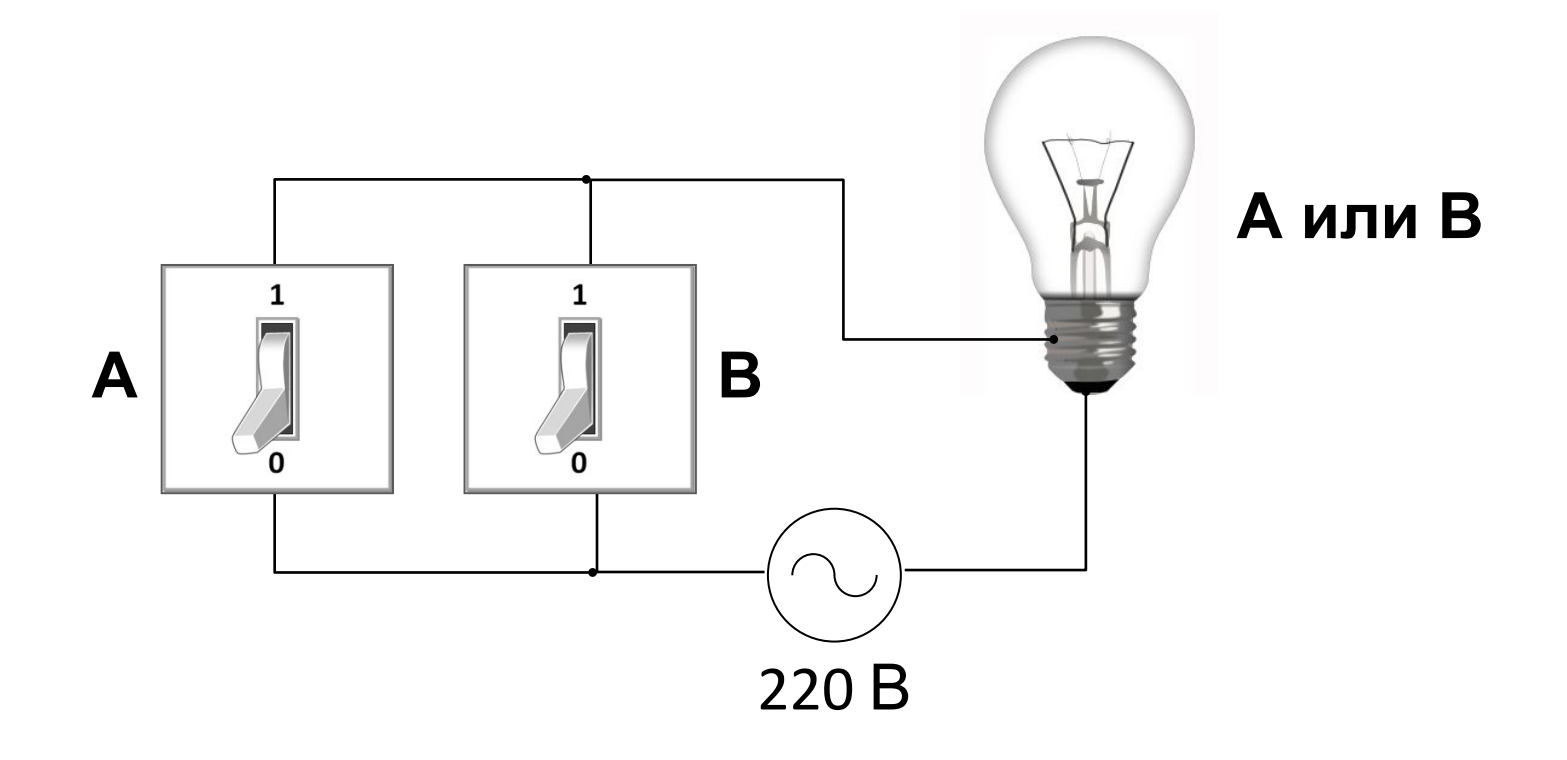

## **Операция ИЛИ (логическое сложение, дизъюнкция)**

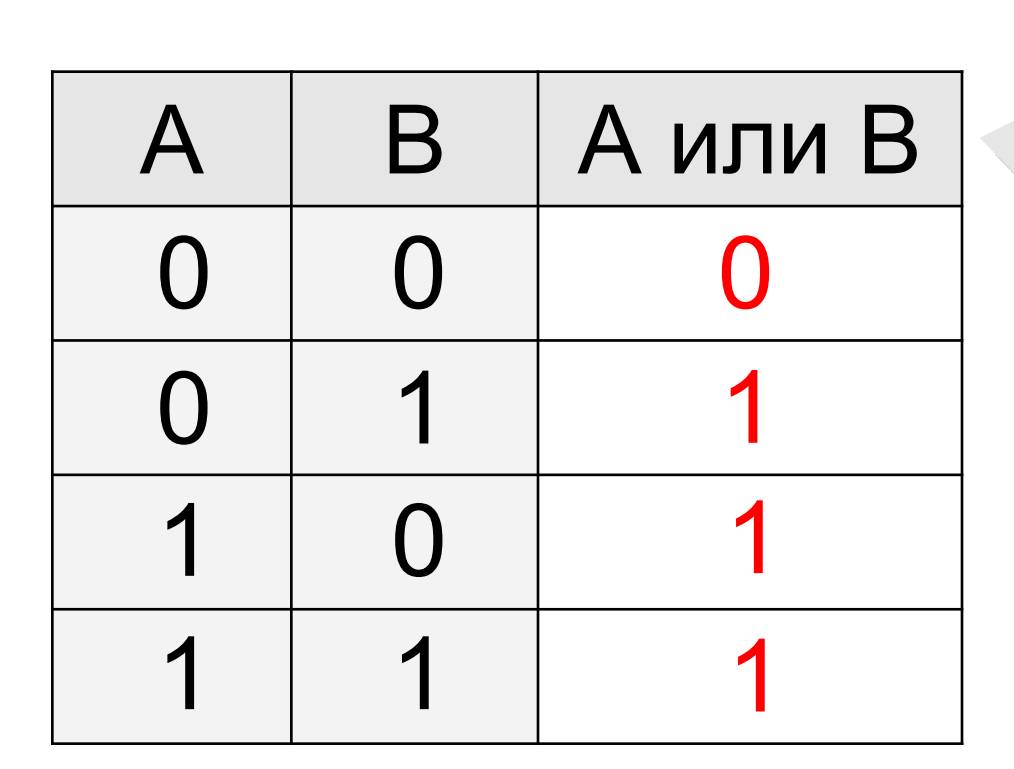

также: **A+B**, **A** ∨ **B**, **A or B** (Паскаль), **A || B** (Си)

**дизъюнкция** – от лат. *disjunctio* — разъединение

## **Задачи**

*В таблице приведены запросы к поисковому серверу. Расположите номера запросов в порядке возрастания количества страниц, которые найдет поисковый сервер по каждому запросу. Для обозначения логической операции «ИЛИ» в запросе используется символ* |*, а для логической операции «И» – &.*

- 1) **принтеры & сканеры & продажа**
- 2) **принтеры & продажа**
- 3) **принтеры | продажа**
- 4) **принтеры | сканеры | продажа**

#### **1 2 3 4**

#### **Операция «исключающее ИЛИ»**

Высказывание «**A** ⊕ **B»** истинно тогда, когда истинно **А**  или **B**, но *не оба одновременно* (то есть **A** ≠ **B**).

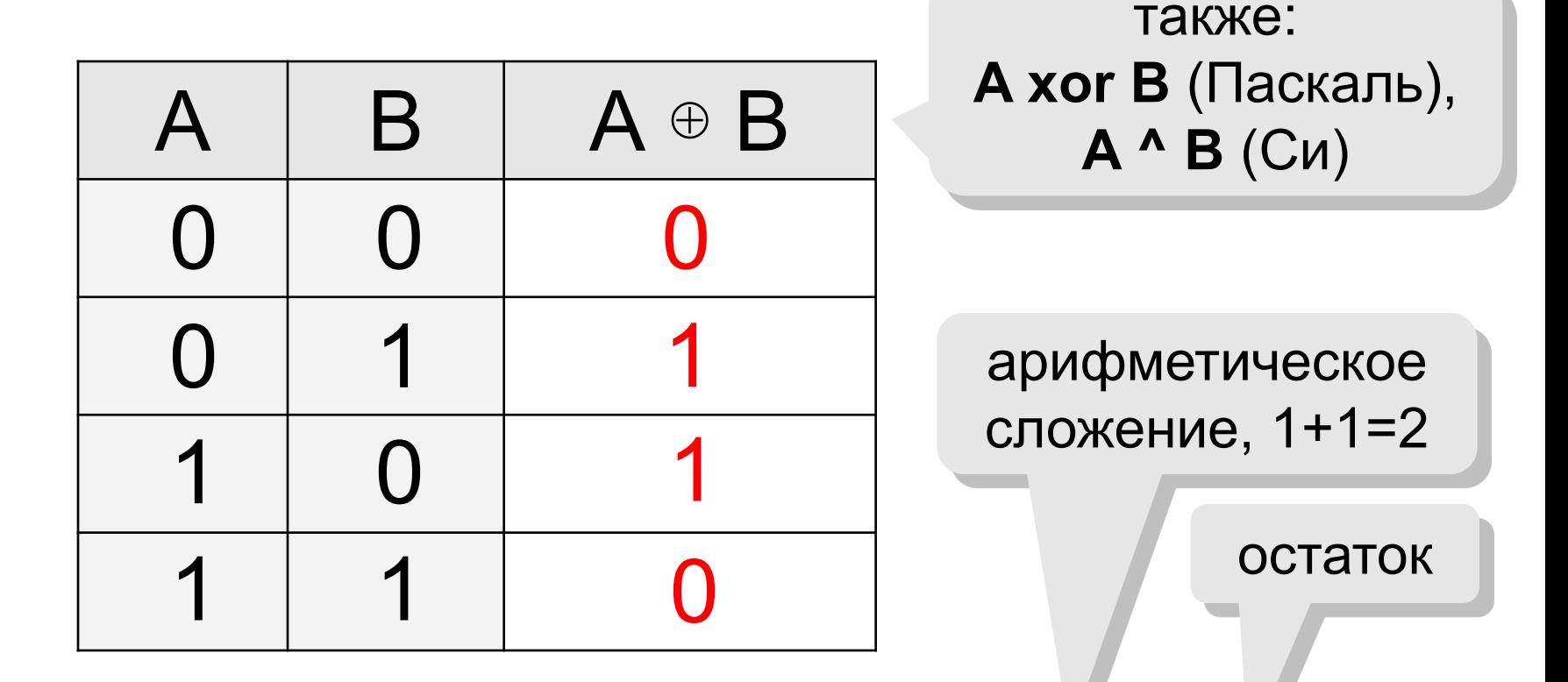

## **сложение по модулю 2:** А ⊕ B = (A + B) **mod** 2

**Свойства операции «исключающее ИЛИ»**

**A** ⊕ **A = A 0**  $(A \oplus B) \oplus B = ?$  $A \oplus 0 = A$  $A \oplus 1 = \overline{A}$ 

$$
A \oplus B = A \cdot \overline{B} + \overline{A} \cdot B
$$

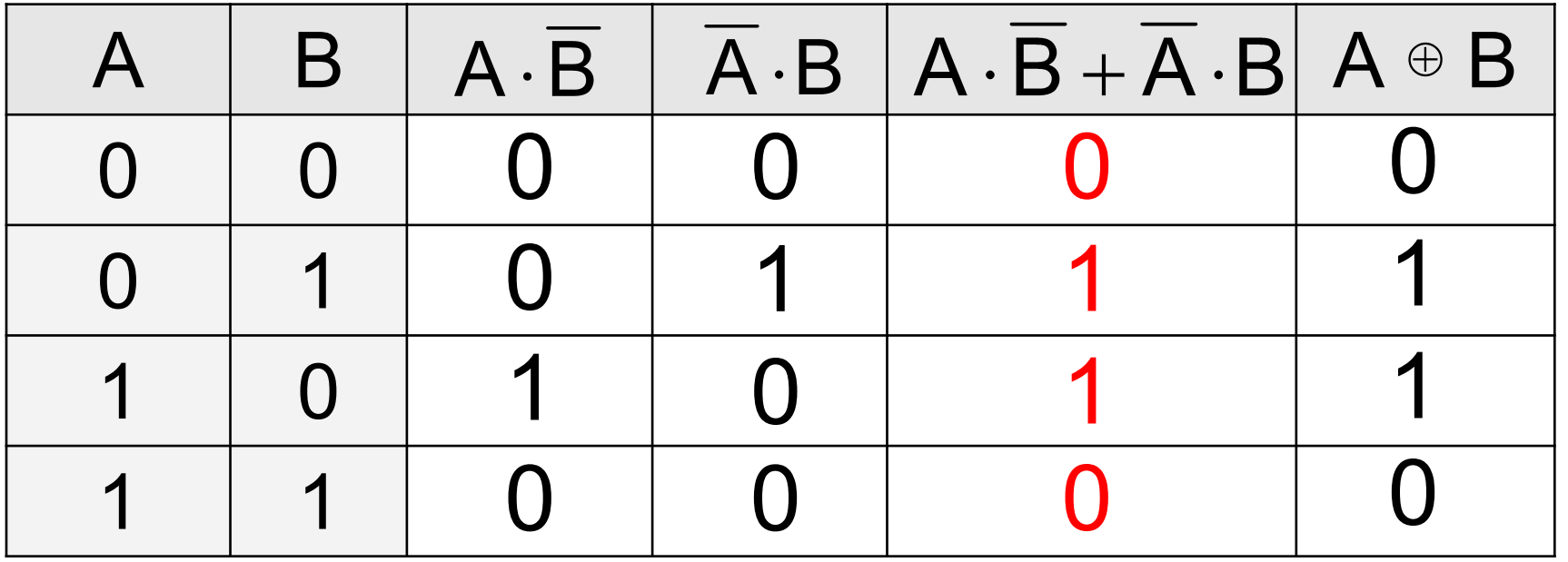

#### **Импликация («если …, то …»)**

Высказывание «**A** → **B»** истинно, если не исключено, что из **А** следует **B**.

- **A** «Работник хорошо работает».
- **B** «У работника хорошая зарплата».

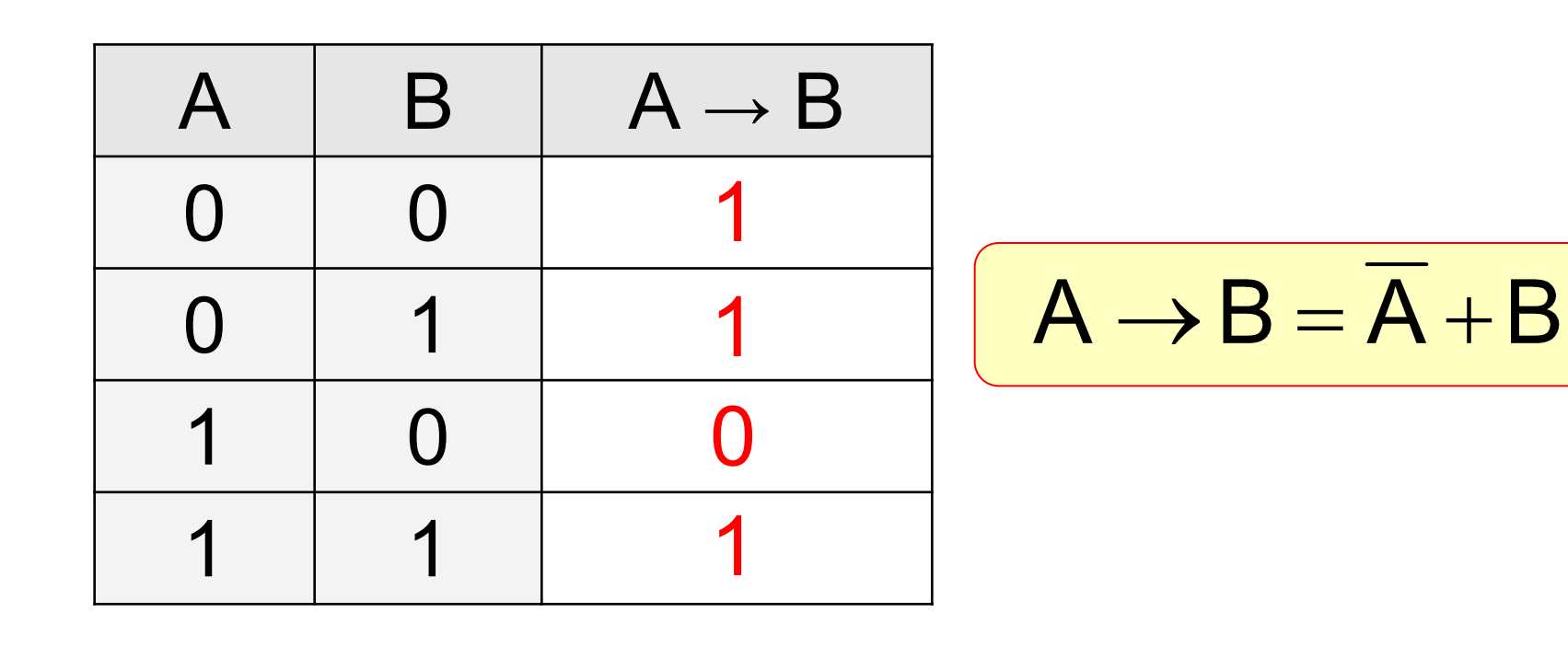

#### **Импликация («если …, то …»)**

«Если Вася идет гулять, то Маша сидит дома».

- **A** «Вася идет гулять».
- **B** «Маша сидит дома».

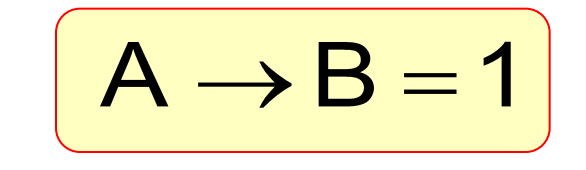

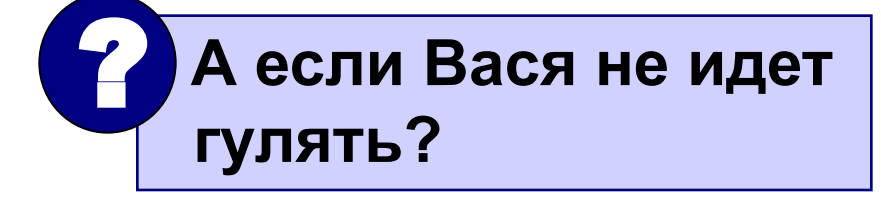

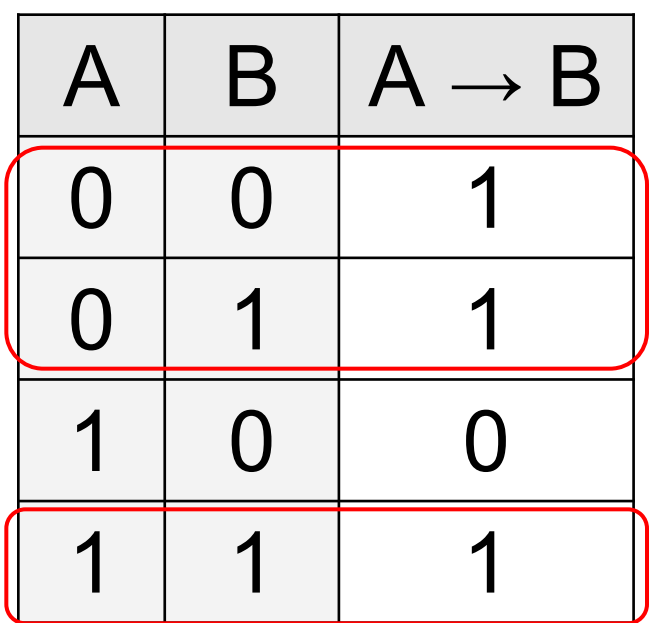

Маша может пойти гулять (B=0), а может и не пойти (B=1)!

#### **Эквивалентность («тогда и только тогда, …»)**

Высказывание «**A ↔ B»** истинно тогда и только тогда, когда **А** и **B** равны.

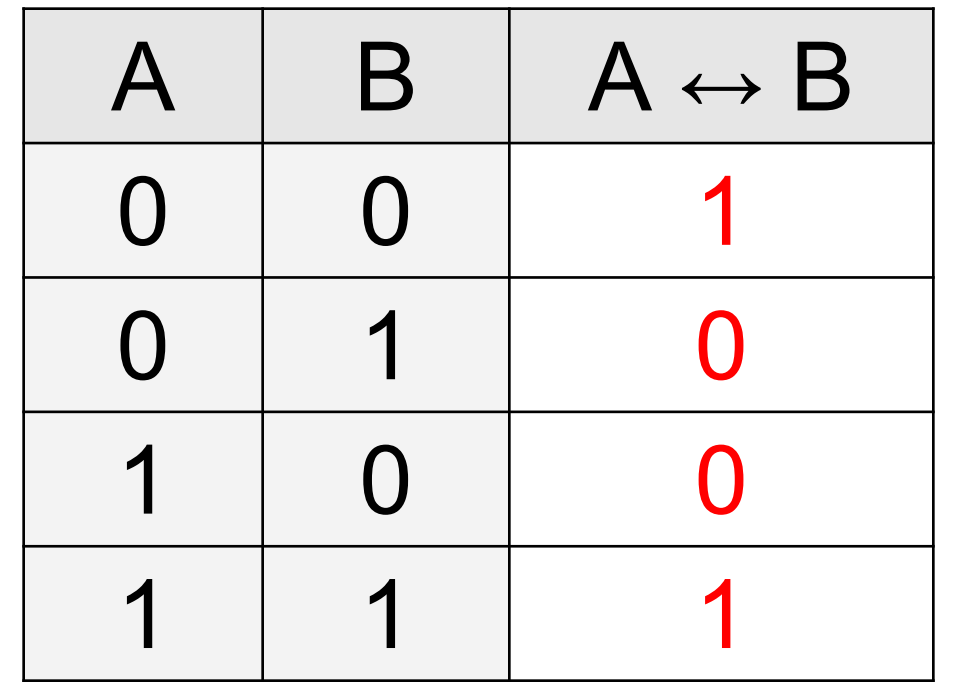

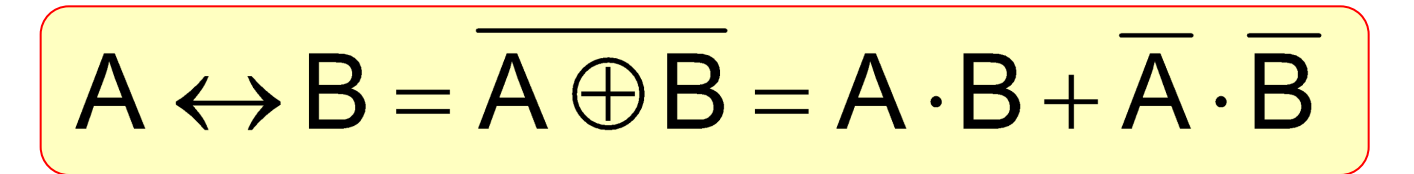

## **Базовый набор операций**

### С помощью операций **И, ИЛИ** и **НЕ** можно реализовать любую логическую операцию.

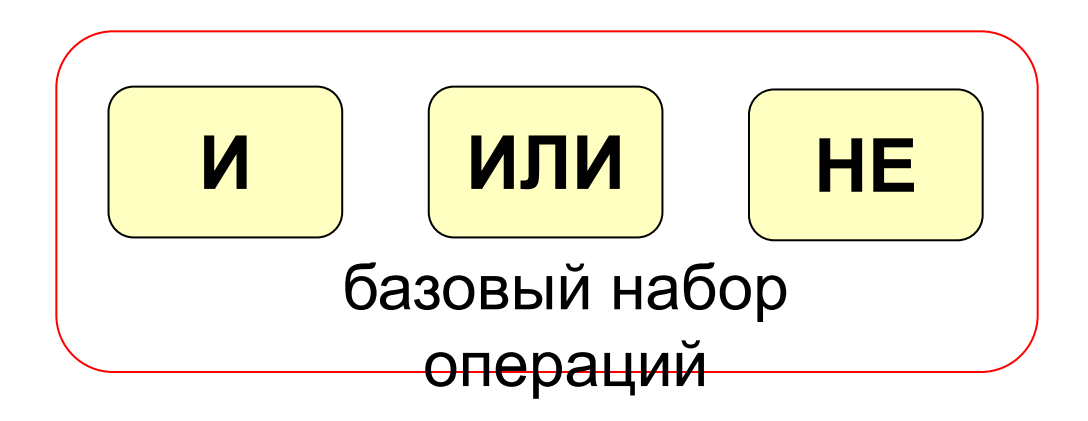

 **Сколько всего существует логических операции с двумя переменными?** ?

## **Штрих Шеффера, «И-НЕ»**

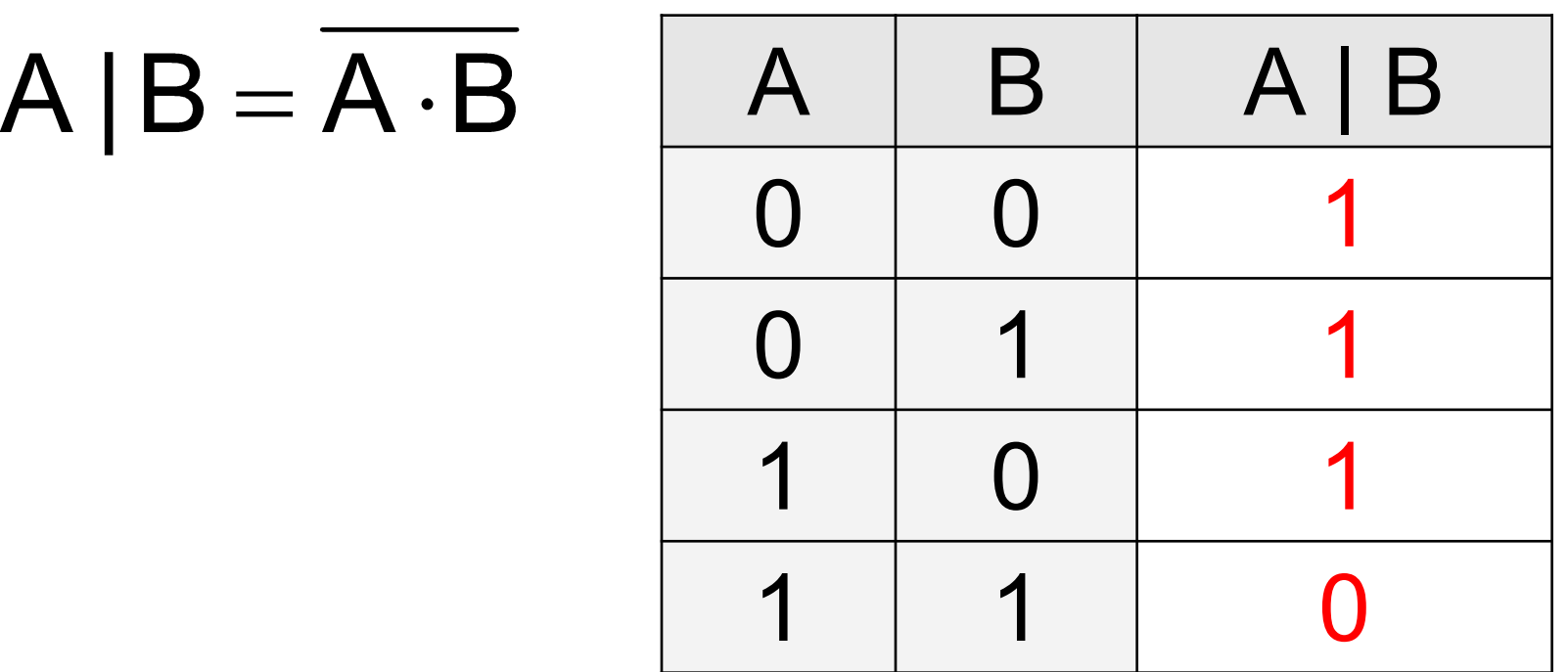

Базовые операции через «И-НЕ»:

 $A = A | A$   $A \cdot B = A | B = (A | B) | (A | B)$  $A + B = A | B = (A | A) | (B | B)$ 

## **Стрелка Пирса, «ИЛИ-НЕ»**

 $A \downarrow B = \overline{A+B}$ 

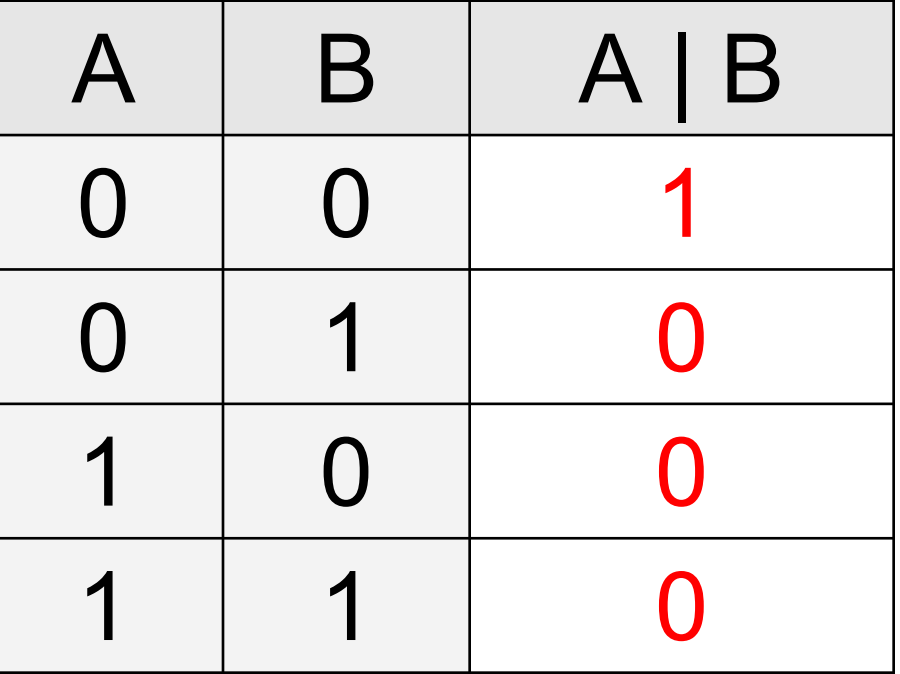

Базовые операции через «ИЛИ-НЕ»:

!  **Самостоятельно…**

#### **Формализация**

Прибор имеет три датчика и может работать, если два из них исправны. Записать в виде формулы ситуацию «авария».

- **A** «Датчик № 1 неисправен».
- **B** «Датчик № 2 неисправен».
- **C** «Датчик № 3 неисправен». **!**

#### **Аварийный сигнал**:

- **X** «Неисправны два датчика».
- **X** «Неисправны датчики № 1 **и** № 2» **или**

«Неисправны датчики № 1 **и** № 3» **или**

«Неисправны датчики № 2 **и** № 3».

 $X = A \cdot B + A \cdot C + B \cdot C$ 

логическая

формула

**22**

 **Формализация** – это переход к записи на формальном языке!

#### **Вычисление логических выражений**

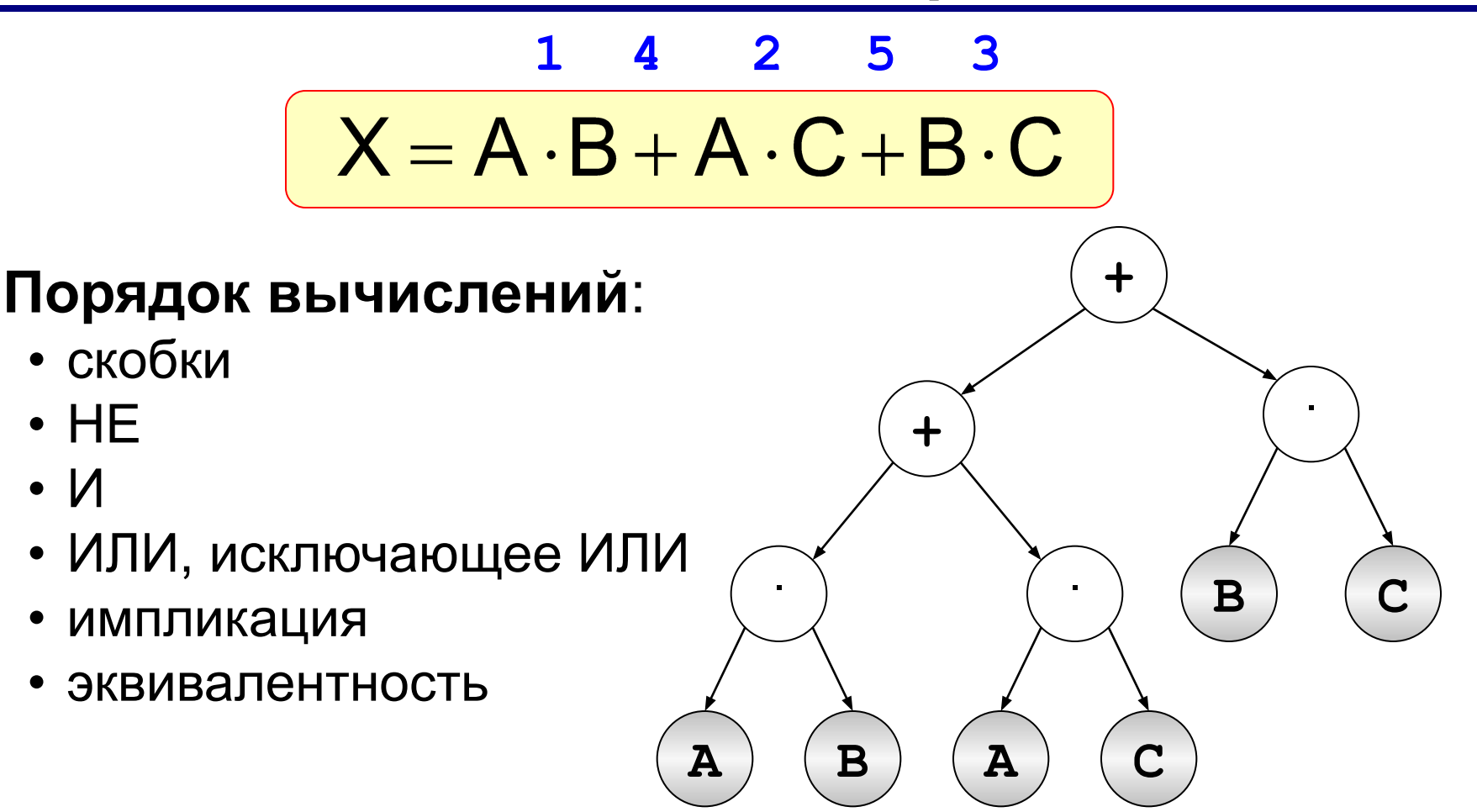

### **Составление таблиц истинности**

$$
X = A \cdot B + \overline{A} \cdot B + \overline{B}
$$

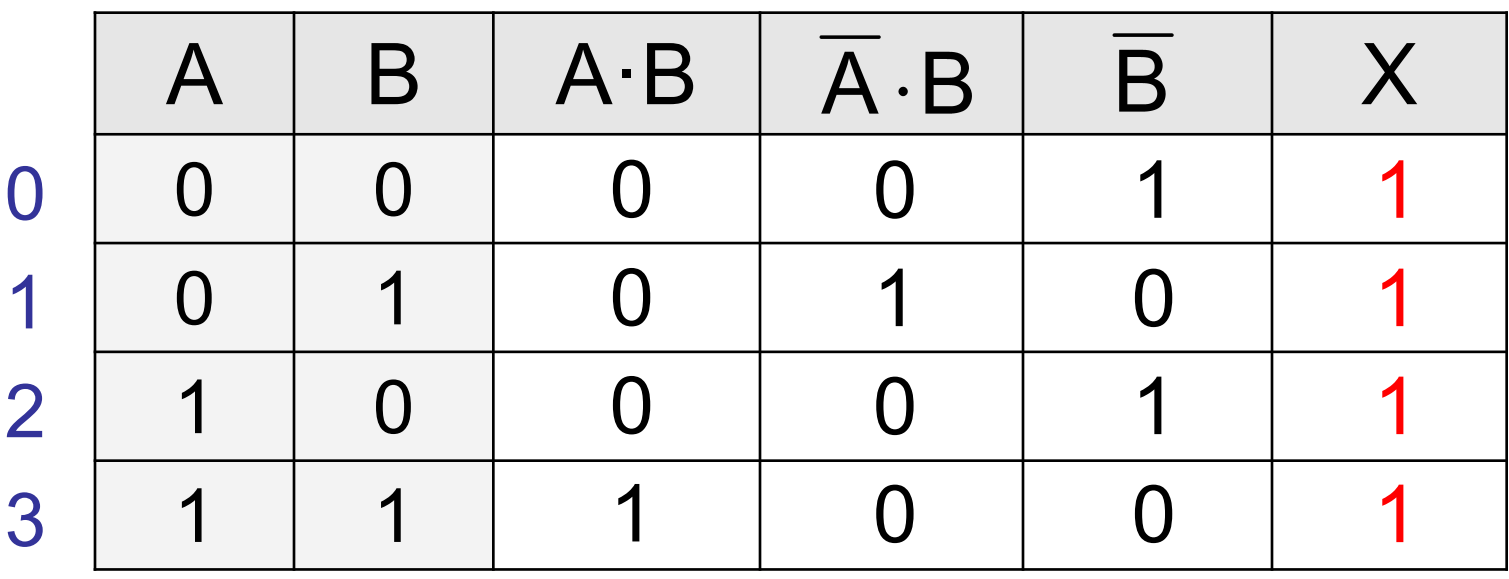

Логические выражения могут быть:

- **• тождественно истинными** (всегда 1, тавтология)
- **• тождественно ложными** (всегда 0, противоречие)
- **• вычислимыми** (зависят от исходных данных)

#### **Составление таблиц истинности**

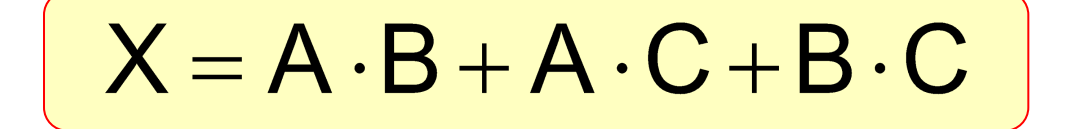

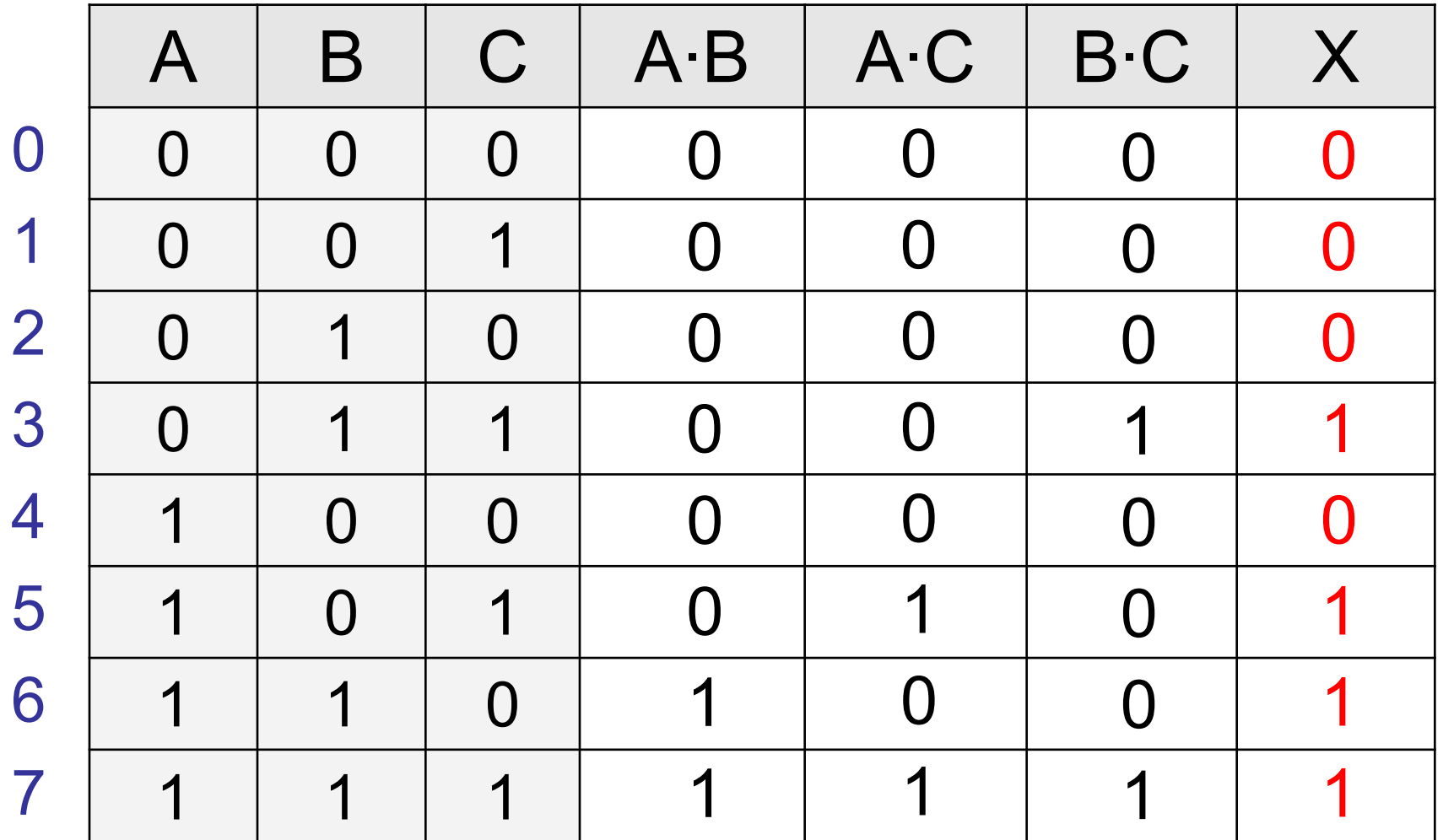

## **Задачи (таблица истинности)**

*Символом F обозначено одно из указанных ниже логических выражений от трех аргументов: X, Y, Z. Дан фрагмент таблицы истинности выражения F. Какое выражение соответствует F?* 

3)

$$
1) \neg X \wedge \neg Y \wedge \neg Z
$$

2) 
$$
X \wedge Y \wedge Z
$$

3) 
$$
x \vee y \vee z
$$

$$
\mathbf{4)} \quad \neg x \, \lor \, \neg x \, \lor \, \neg z
$$

1) 
$$
\overline{X} \cdot \overline{Y} \cdot \overline{Z}
$$
  
\n2)  $X \cdot Y \cdot Z$   
\n3)  $X + Y + Z$   
\n4)  $\overline{X} + \overline{Y} + \overline{Z}$ 

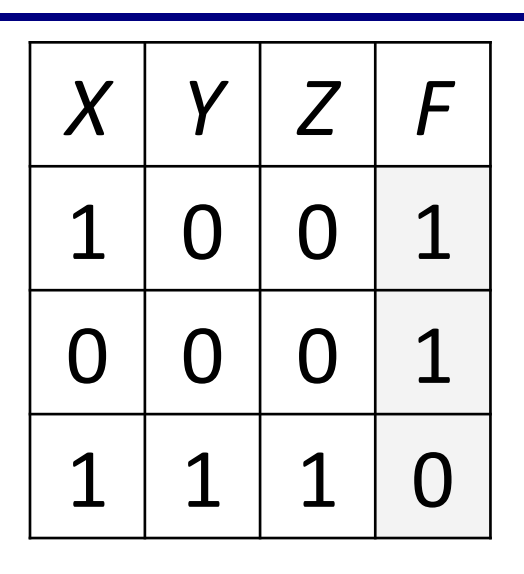

# **Логические основы компьютеров 3.3 Диаграммы**

## **Диаграммы Венна (круги Эйлера)**

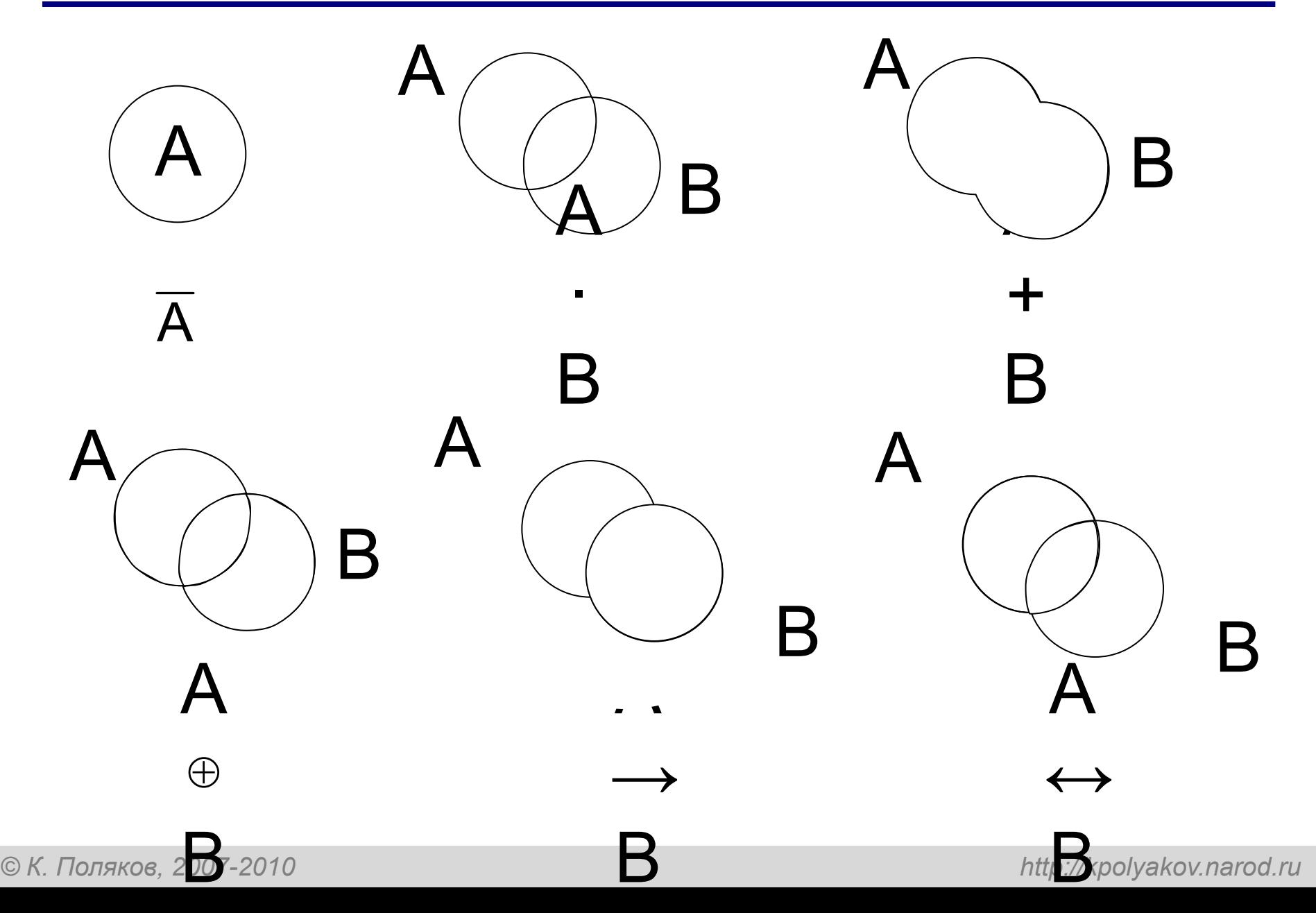

#### **Диаграмма с тремя переменными**

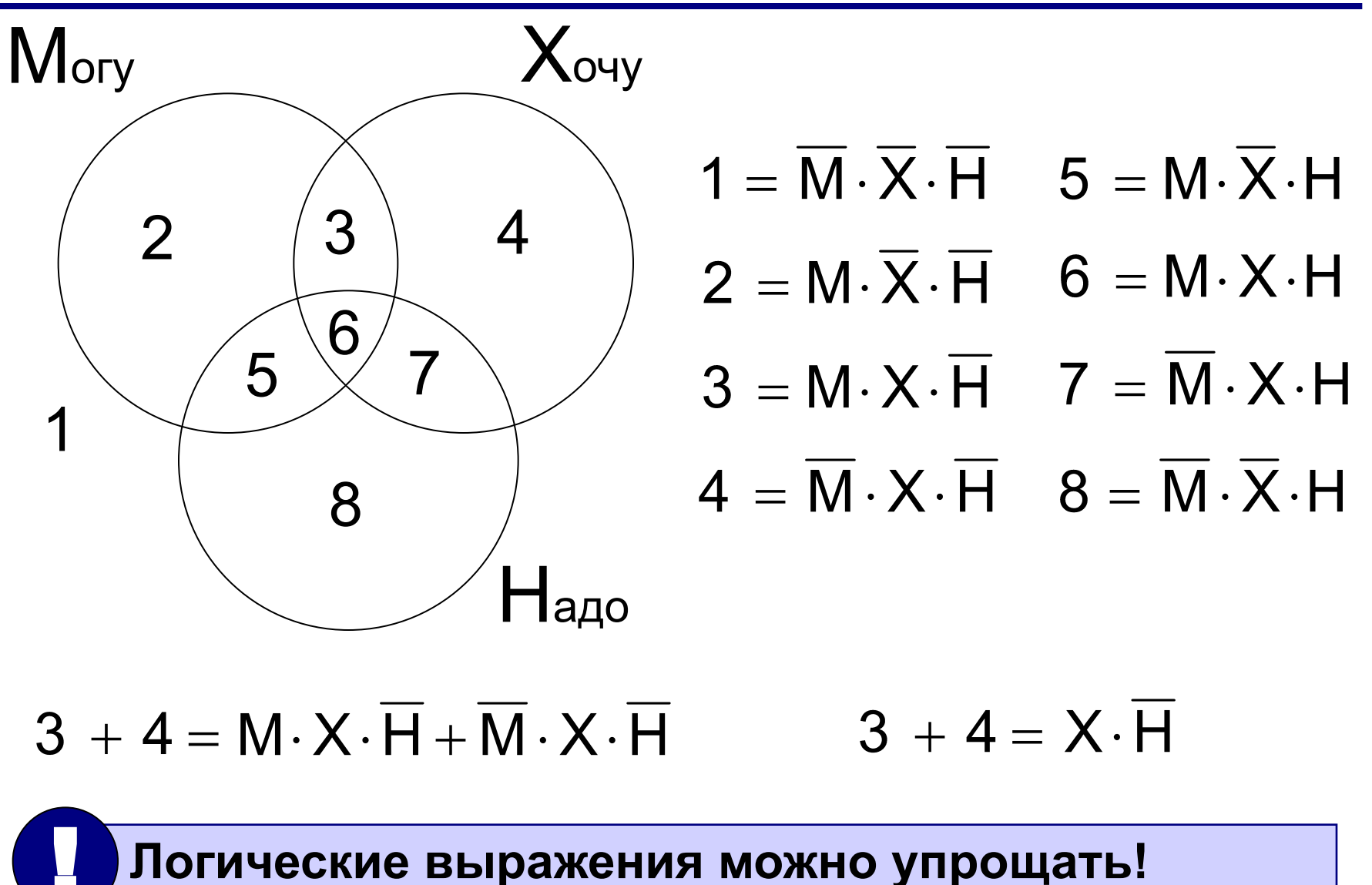

#### **Задачи**

*Известно количество сайтов, которых находит поисковый сервер по следующим запросам :*

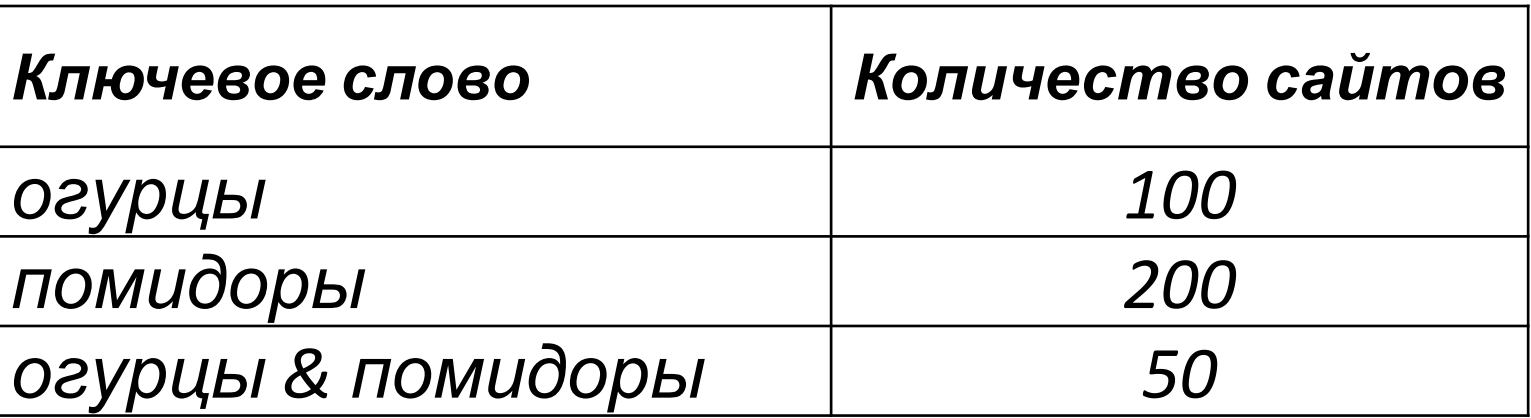

*Сколько сайтов будет найдено по запросу*   **огурцы | помидоры**

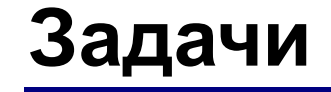

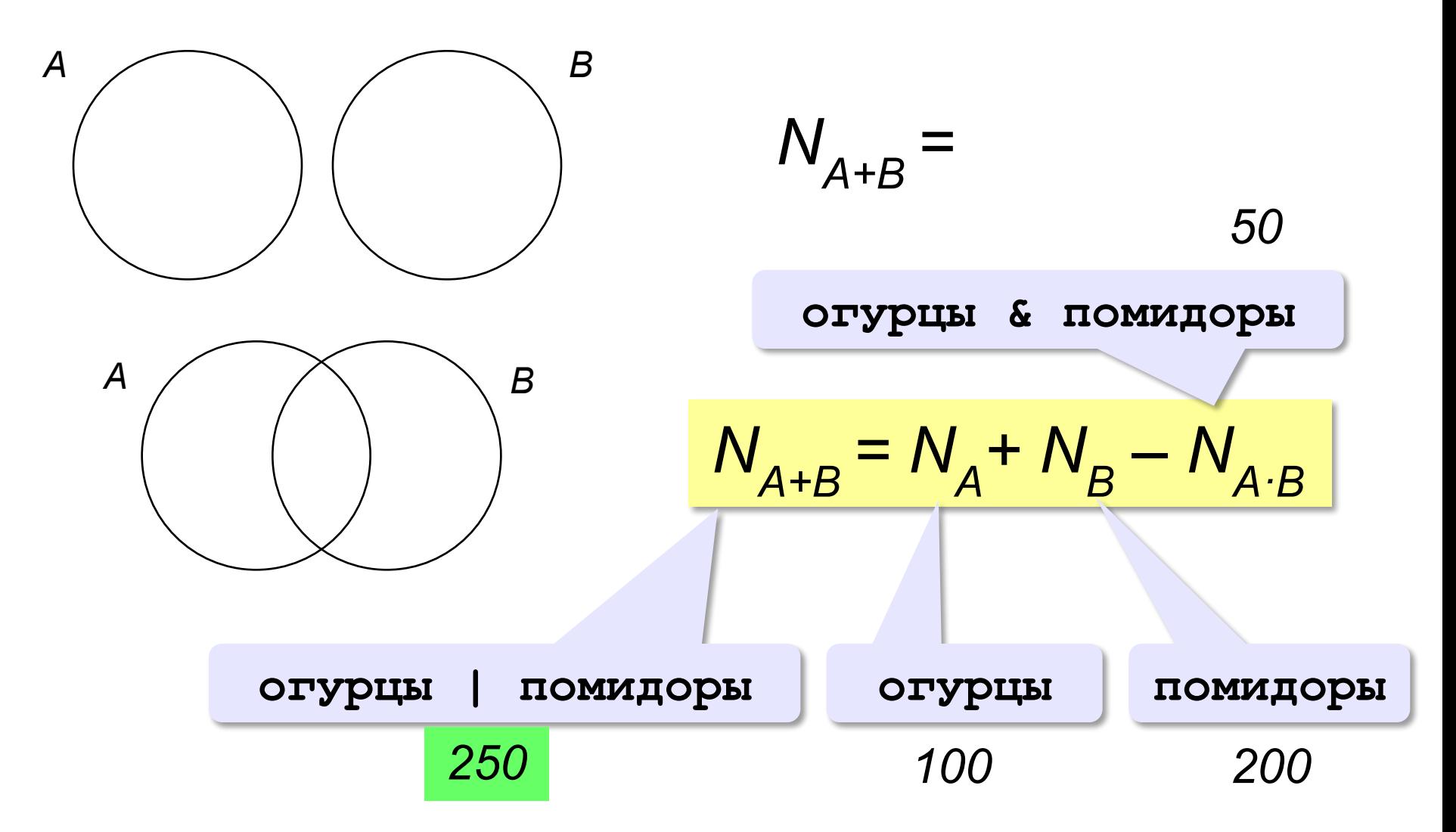

## **Задачи**

*Некоторый сегмент сети Интернет состоит из 1000 сайтов. Поисковый сервер в автоматическом режиме составил таблицу ключевых слов для сайтов этого сегмента. Вот ее фрагмент:*

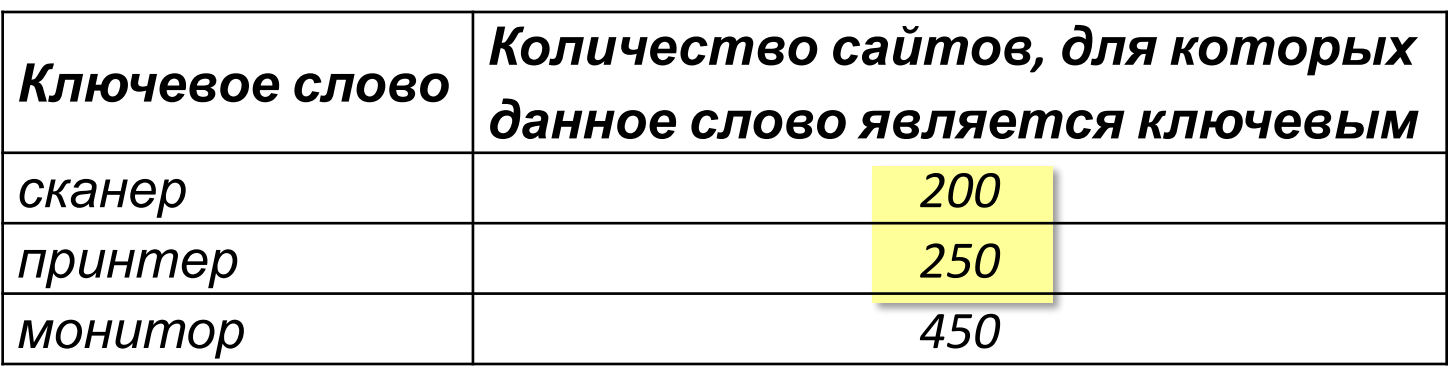

*Сколько сайтов будет найдено по запросу* 

 **(принтер | сканер) & монитор** *если по трем следующим запросам найдено:* **принтер | сканер** *– 450 сайтов,*  **принтер & монитор** *– 40 сайтов* **сканер & монитор** *– 50 сайтов.*

*Логические основы компьютеров*

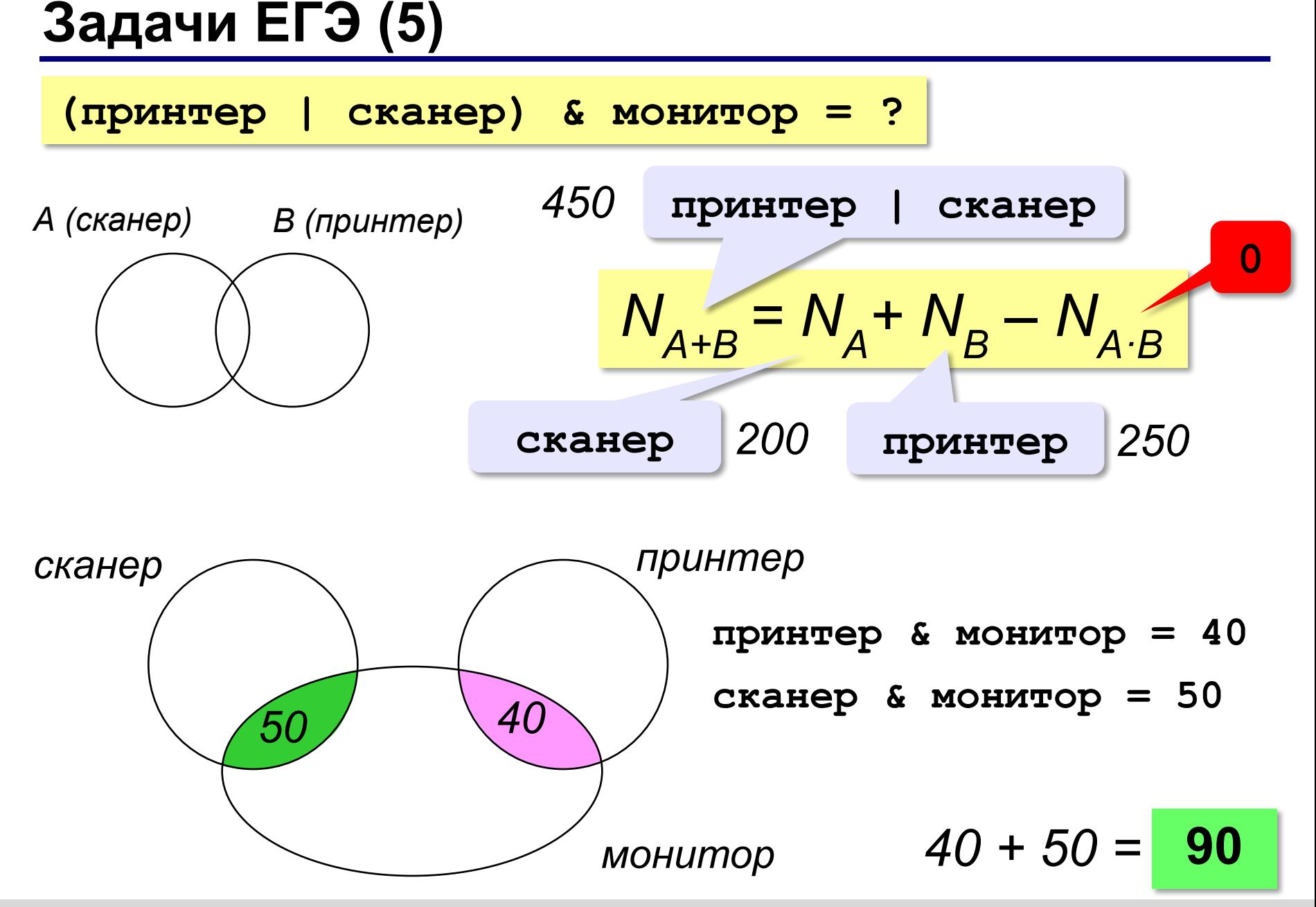

**Логические основы компьютеров 3.4 Упрощение логических выражений**

#### **Законы алгебры логики**

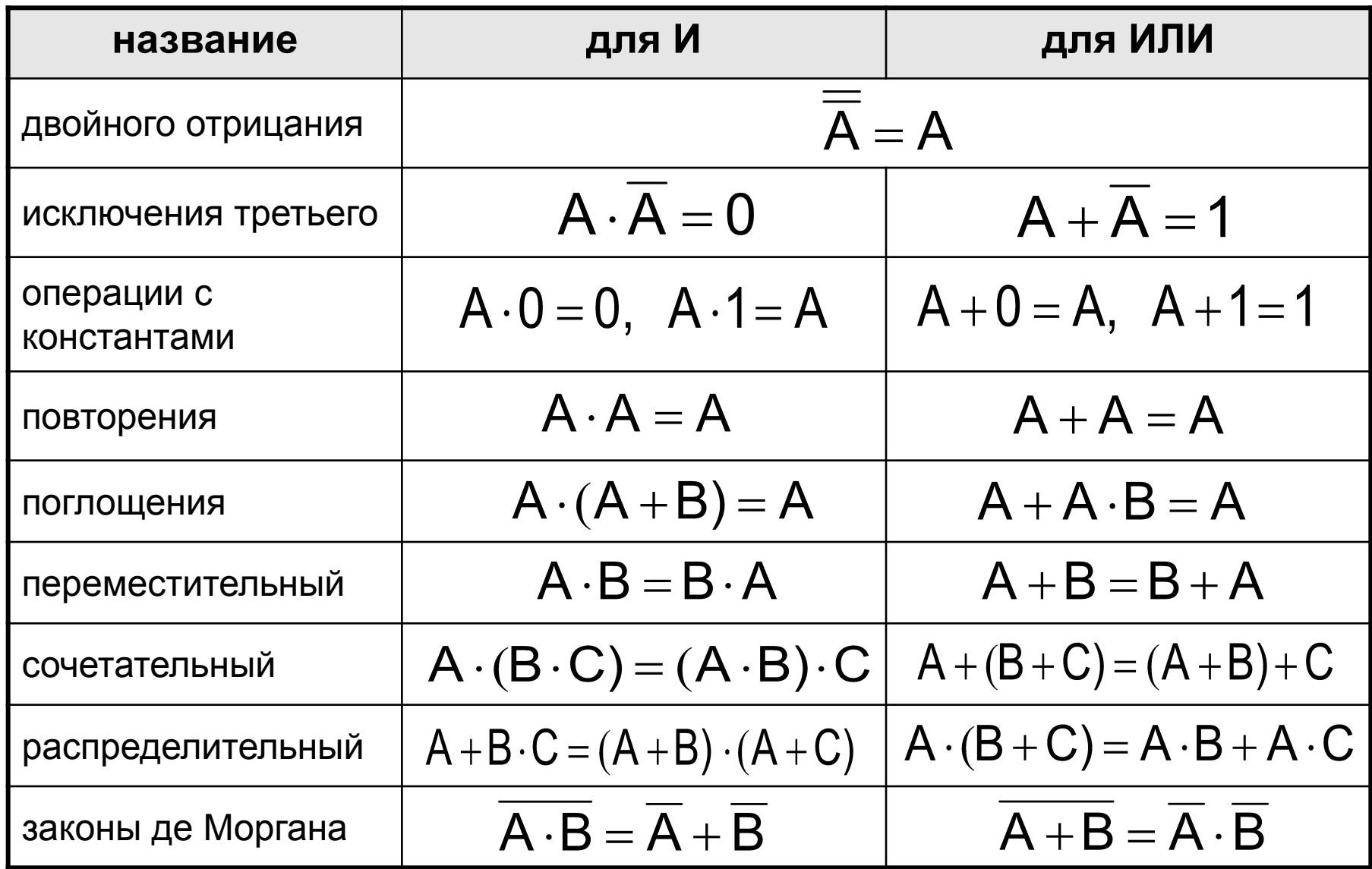

#### **Упрощение логических выражений**

Шаг 1. Заменить операции ⊕→←→ на их выражения через **И**, **ИЛИ** и **НЕ**:

## $A \oplus B = A \cdot \overline{B} + \overline{A} \cdot B$  $A \rightarrow B = \overline{A} + B$

**Шаг 2.** Раскрыть инверсию сложных выражений по формулам де Моргана:

**Шаг 3.** Используя законы логики, упрощать выражение, стараясь применять закон исключения третьего.
#### **Упрощение логических выражений**

 $Q = M \cdot X \cdot \overline{H} + \overline{M} \cdot X \cdot \overline{H} = (M + M) \cdot X \cdot H = X \cdot H$ 

$$
X = (B \rightarrow A) \cdot \overline{(A + B)} \cdot (A \rightarrow C)
$$
\n
$$
= (\overline{B} + A) \cdot \overline{(A + B)} \cdot (\overline{A} + C)
$$
\n
$$
= (\overline{B} + A) \cdot \overline{A} \cdot \overline{B} \cdot (\overline{A} + C)
$$
\n
$$
= (\overline{B} \cdot \overline{A} + A \cdot \overline{A}) \cdot \overline{B} \cdot (\overline{A} + C)
$$
\n
$$
= \overline{B} \cdot \overline{A} \cdot \overline{B} \cdot (\overline{A} + C)
$$
\n
$$
= \overline{B} \cdot \overline{A} \cdot (\overline{A} + C)
$$
\n
$$
= \overline{B} \cdot \overline{A} \cdot (\overline{A} + C)
$$
\n
$$
= \overline{B} \cdot \overline{A} \cdot \overline{B} \cdot \overline{A} \cdot \overline{A}
$$
\n
$$
= \overline{B} \cdot \overline{A} \cdot \overline{A} \cdot \overline{A}
$$
\n
$$
= \overline{B} \cdot \overline{A} \cdot \overline{A} \cdot \overline{A}
$$
\n
$$
= \overline{B} \cdot \overline{A} \cdot \overline{A} \cdot \overline{A}
$$
\n
$$
= \overline{B} \cdot \overline{A} \cdot \overline{A} \cdot \overline{A}
$$
\n
$$
= \overline{B} \cdot \overline{A} \cdot \overline{A}
$$
\n
$$
= \overline{B} \cdot \overline{A} \cdot \overline{A} \cdot \overline{A}
$$
\n
$$
= \overline{B} \cdot \overline{A} \cdot \overline{A}
$$
\n
$$
= \overline{B} \cdot \overline{A} \cdot \overline{A} \cdot \overline{A}
$$
\n
$$
= \overline{B} \cdot \overline{A} \cdot \overline{A} \cdot \overline{A}
$$
\n
$$
= \overline{B} \cdot \overline{A} \cdot \overline{A} \cdot \overline{A}
$$
\n
$$
= \overline{B} \cdot \overline{A} \cdot \overline{A} \cdot \overline{A}
$$
\n

# **Задачи (упрощение)**

*Какое логическое выражение равносильно выражению*  **A** ∧ **¬(¬B** ∨ **C)***?*   $\overline{A} + \overline{B} + \overline{C}$ 1) **¬A** ∨ **¬B** ∨ **¬C**  1)  $2)$   $A \cdot \overline{B} \cdot \overline{C}$ 2) **A** ∧ **¬B** ∧ **¬C**   $A \cdot B \cdot C$ 3) 3) **A** ∧ **B** ∧ **¬C**   $A \cdot B \cdot C$ 4) **A** ∧ **¬B** ∧ **C** 4)

$$
A \cdot \overline{(\overline{B} + C)} = A \cdot \overline{B} \cdot \overline{C} = A \cdot B \cdot \overline{C}
$$

#### **Логические уравнения**

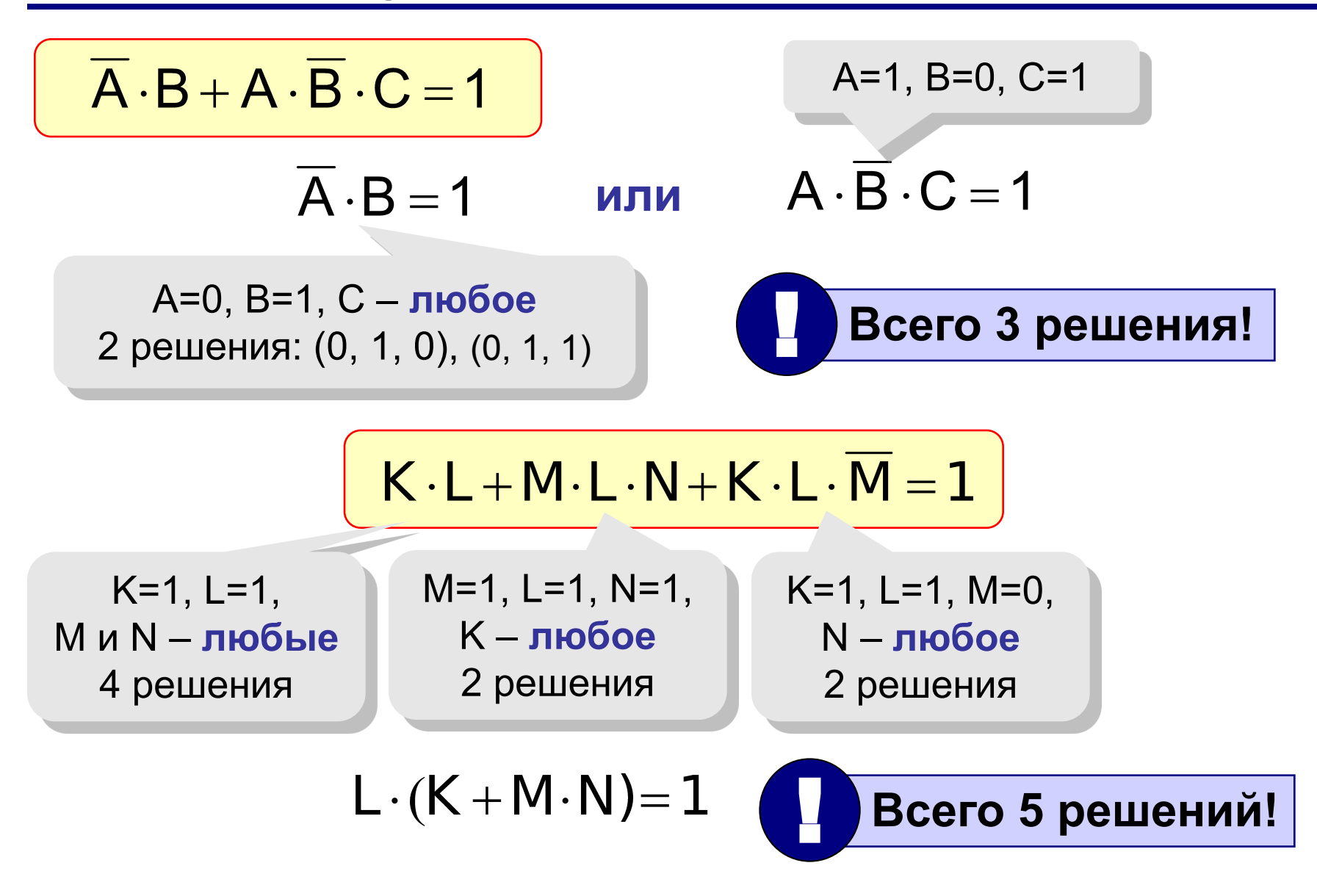

**Логические основы компьютеров 3.5 Синтез логических выражений**

#### **Синтез логических выражений**

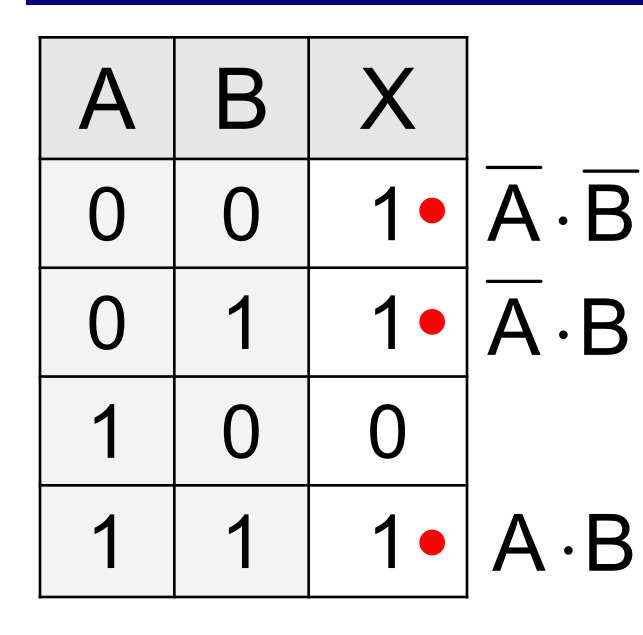

**Шаг 1.** Отметить строки в таблице, где **X = 1**. **Шаг 2.** Для каждой из них записать логическое выражение, которое истинно только для этой строки.

**Шаг 3.** Сложить эти выражения и упростить результат.

распределительный

 $X = \overline{A} \cdot \overline{B} + \overline{A} \cdot B + A \cdot B = \overline{A} \cdot (\overline{B} + B) + A \cdot B$  $= A + A \cdot B$  =  $(\overline{A} + A) \cdot (\overline{A} + B) = A + B$ 

исключения

распределительный претьего

исключения третьего

## **Синтез логических выражений (2 способ)**

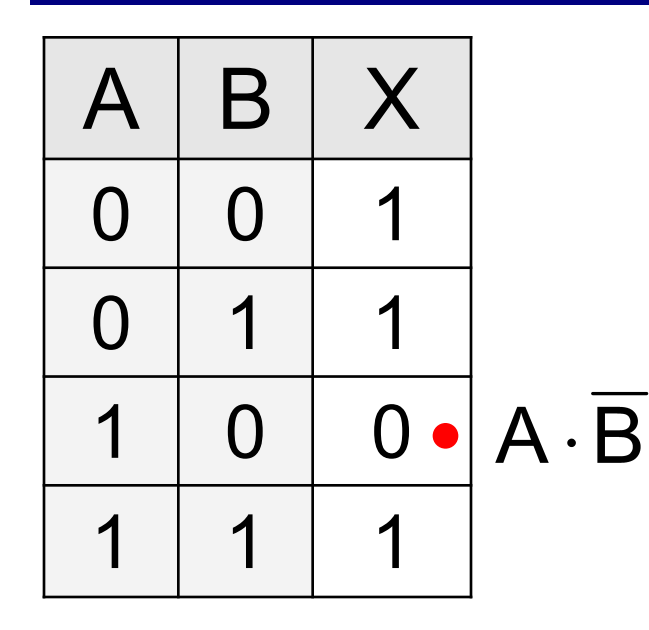

**Шаг 1.** Отметить строки в таблице, где **X = 0**. **Шаг 2.** Для каждой из них записать логическое выражение, которое истинно только для этой строки. **Шаг 3.** Сложить эти выражения и упростить результат, который равен $X$ . **Шаг 4.** Сделать инверсию.

$$
\overline{X} = A \cdot \overline{B} \implies X = \overline{A \cdot \overline{B}} = \overline{A} + B
$$

? **Когда удобнее применять 2-ой способ?**

## **Синтез логических выражений (3 способ)**

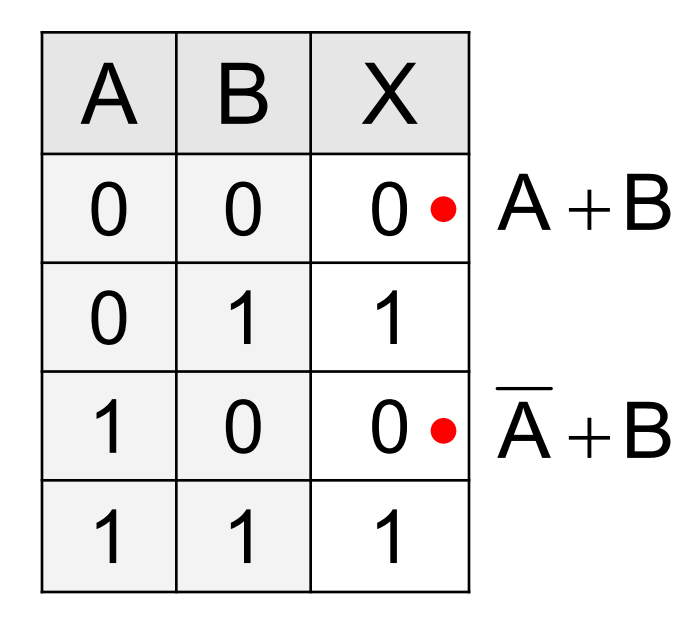

**Шаг 1.** Отметить строки в таблице, где **X = 0**. **Шаг 2.** Для каждой из них записать логическое выражение, которое **ложно** только для этой строки. **Шаг 3. Перемножить** эти выражения и упростить результат.

 $X = (A + B) \cdot (A + B) = A \cdot A + B \cdot A + A \cdot B + B \cdot B$  $= B \cdot (A + A) + B = B$ 

#### **Синтез логических выражений**

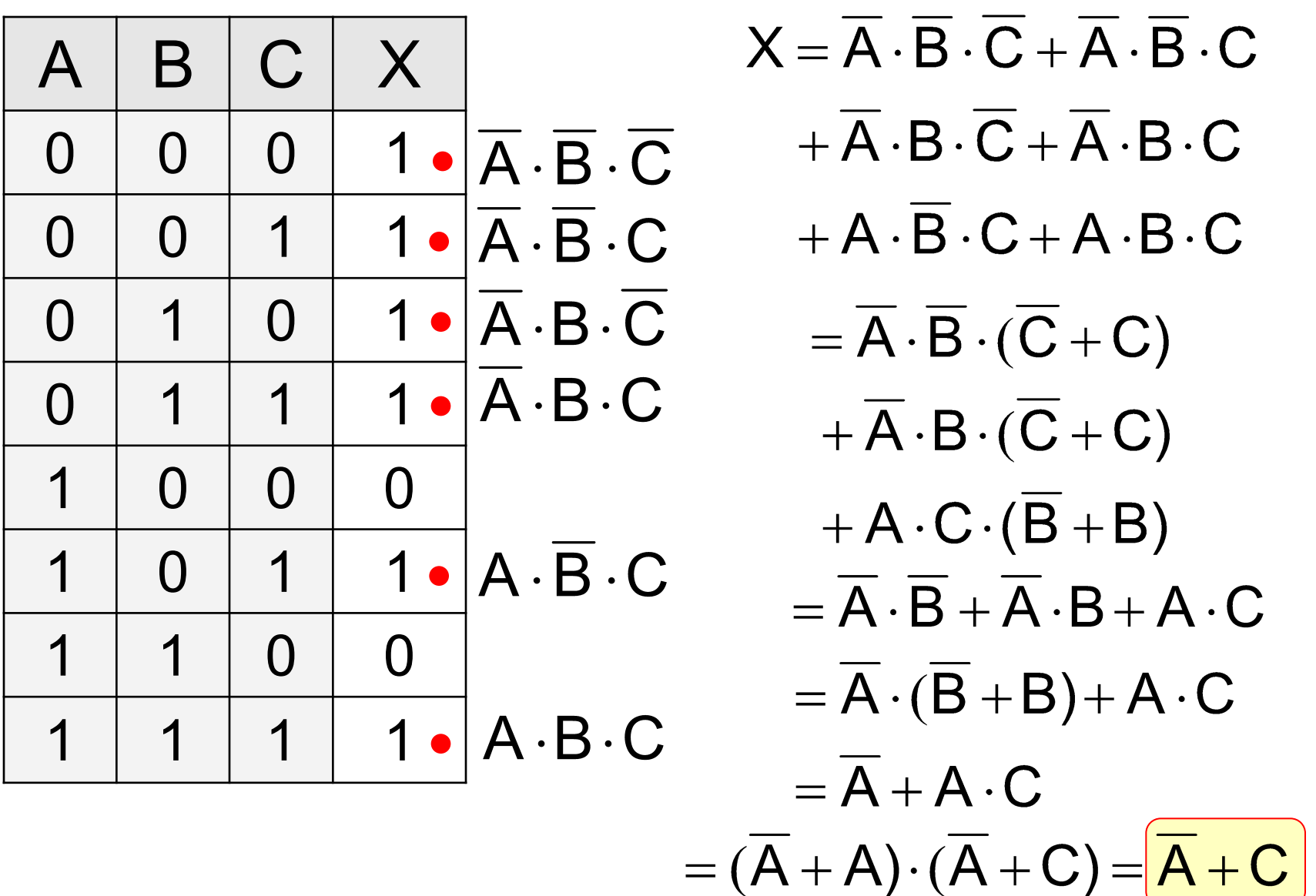

#### **Синтез логических выражений (2 способ)**

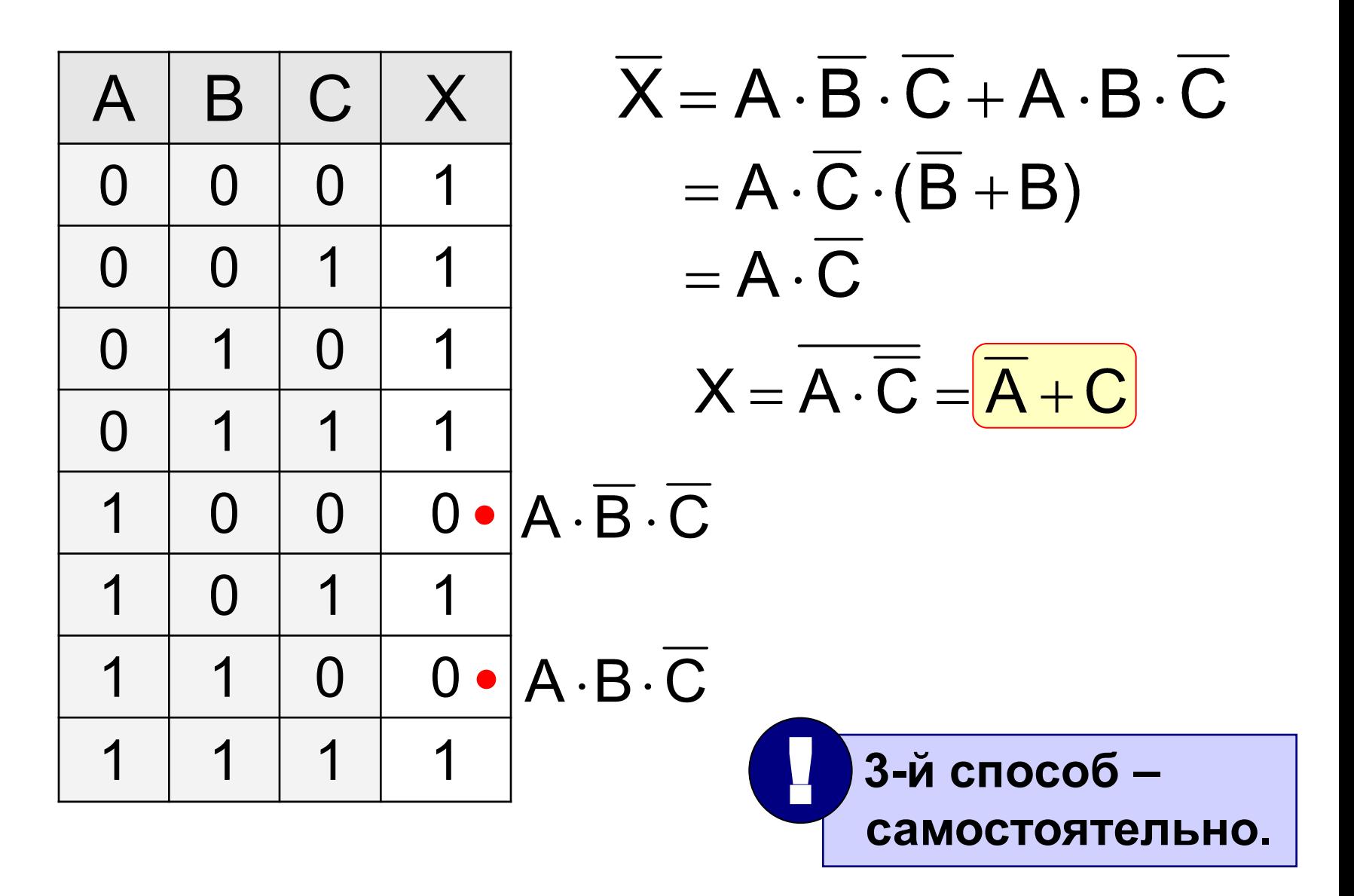

**Логические основы компьютеров**

# **3.6 Предикаты и кванторы**

## **Предикаты**

**Предикат** (логическая функция) – это утверждение, содержащее переменные.

#### **Предикат-свойство** – от одной переменной:

- P(*N*) = «В городе *N* живут более 2 млн человек»  $P(M$ осква) = 1  $P$ (Якутск) = 0
	- Простое(*x*) = *«x* простое число*»*
	- Спит(*x*) = *«x* всегда спит на уроке*»*

# **Предикат-отношение** – от нескольких переменных: Больше(*x, y*) = *«x* > *y»*  $\mathcal{H}$ ивет(*x*, *y*) = «*x* живет в городе *y*» Любит(*x, y*) = *«x* любит *y»*

#### **Предикаты и кванторы**

Предикаты задают **множества:**

$$
P(x) = (x > 0)
$$
  
P(x, y) = (x + y = 1)

Предикаты, которые **всегда истинны**:

 $P(x) = (x^2 \ge 0)$  для всех вещественных чисел

«Для любого допустимого *x* утверждение P(*x*) истинно»:

> $\forall x P(x)$ квантор

**Квантор** – знак, обозначающий количество.

$$
\forall = A \text{ (all - see)} \quad \exists = E \quad \text{(exists - c) \quad}
$$

высказывание

# **Кванторы**

Какой квантор использовать?

- « … моря соленые».
- « ... **ВОШКИ СЕРЫЕ».**
- « … числа чётные».
- « … фкуни рыбы».
- « … прямоугольники квадраты».
- « … квадраты прямоугольники».

Истинно ли высказывание?

$$
\forall x P(x) \text{ mm } P(x) = (x > 0)
$$
  
\n
$$
\forall \exists x P(x) \text{ mm } P(x) = (x > 0)
$$
  
\n
$$
\forall x P(x) \text{ mm } P(x) = (x^2 \ge 0)
$$
  
\n
$$
\forall \exists x P(x) \text{ mm } P(x) = (x^2 \ge 0)
$$

# **Кванторы**

**Дано**: A = «Все люди смертны» = 1.  $B = \kappa$ Сократ – человек» = 1.

**Доказать**:

C = «Сократ смертен» = 1. **Доказательство**:

$$
\begin{array}{|c|c|c|c|}\n\hline\nA & B & A \rightarrow B \\
\hline\n0 & 0 & 1 \\
\hline\n1 & 0 & 0 \\
\hline\n1 & 1 & 1\n\end{array}
$$

 $P(x) = \alpha x - \alpha y$  =  $\alpha x - \alpha y = \alpha y$ A = 1:  $\forall x (P(x) \rightarrow Q(x))$ при « $x$  = Сократ»  $P$ (Сократ)  $\rightarrow$  Q(Сократ B = 1: Сократ по свойствам импликации Q(Сократ

 $P(x, y) = (x + y = 0)$   $P(x, y) = (x \cdot y = 0)$ 

Сравните два последних высказывания при:

что при любом *y* верно P(*x*,*y*)=1»

 $\exists x \,\forall y \, P(x, y)$  – высказывание «существует *x*, такой

существует *y*, при котором P(*x*,*y*)=1»

 $\forall x \exists y \, \mathsf{P}(x, y)$  – высказывание «для любого  $x$ 

 $\exists y P(x, y)$  – предикат от переменной *x* 

 $\forall x P(x, y)$  – предикат от переменной *y* 

**Два квантора** связывают две переменных:

Квантор **связывает** одну переменную:

*Логические основы компьютеров*

## **Отрицание**

**НЕ** «для любого *x* выполняется P(*x*)» ⇔ «существует *x*, при котором не выполняется P(*x*)»

$$
\forall x \, \mathsf{P}(x) = \exists x \, \mathsf{P}(x)
$$

**НЕ** «существует *x*, при котором выполняется P(*x*)» ⇔ «для любого *x* не выполняется P(*x*)»

$$
\overline{\exists x \, P(x)} = \forall x \, \overline{P(x)}
$$

**Логические основы компьютеров 3.7 Логические элементы** 

**компьютера**

#### **Логические элементы компьютера**

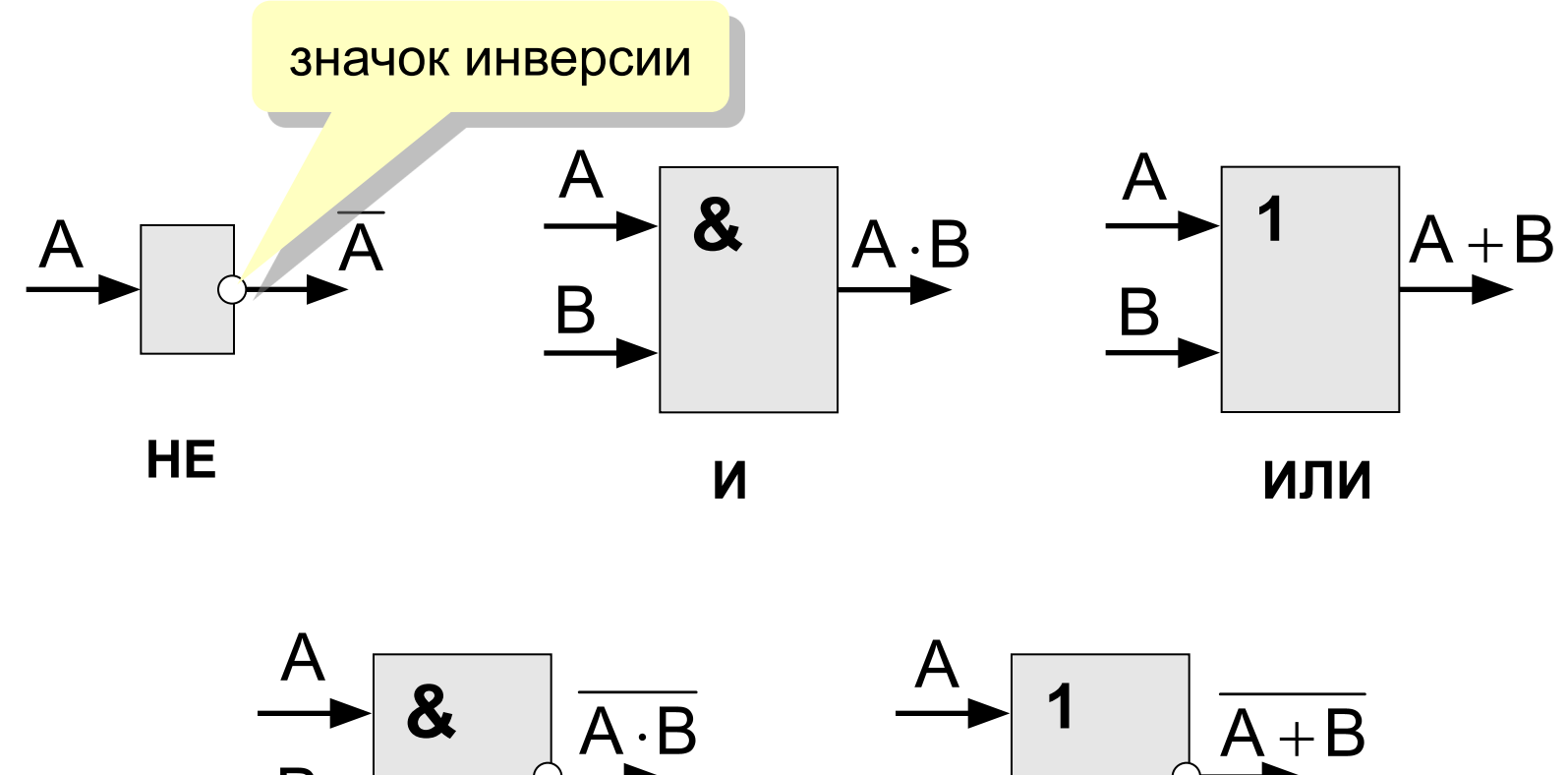

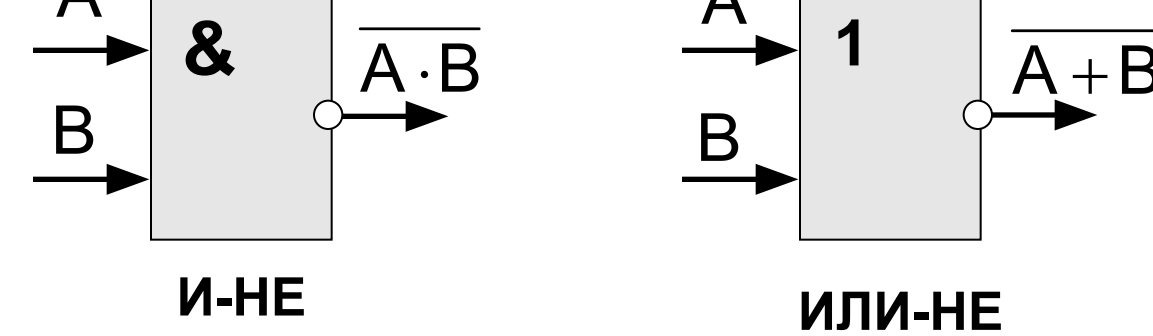

#### **Логические элементы компьютера**

Любое логическое выражение можно реализовать на элементах **И-НЕ** или **ИЛИ-НЕ.**

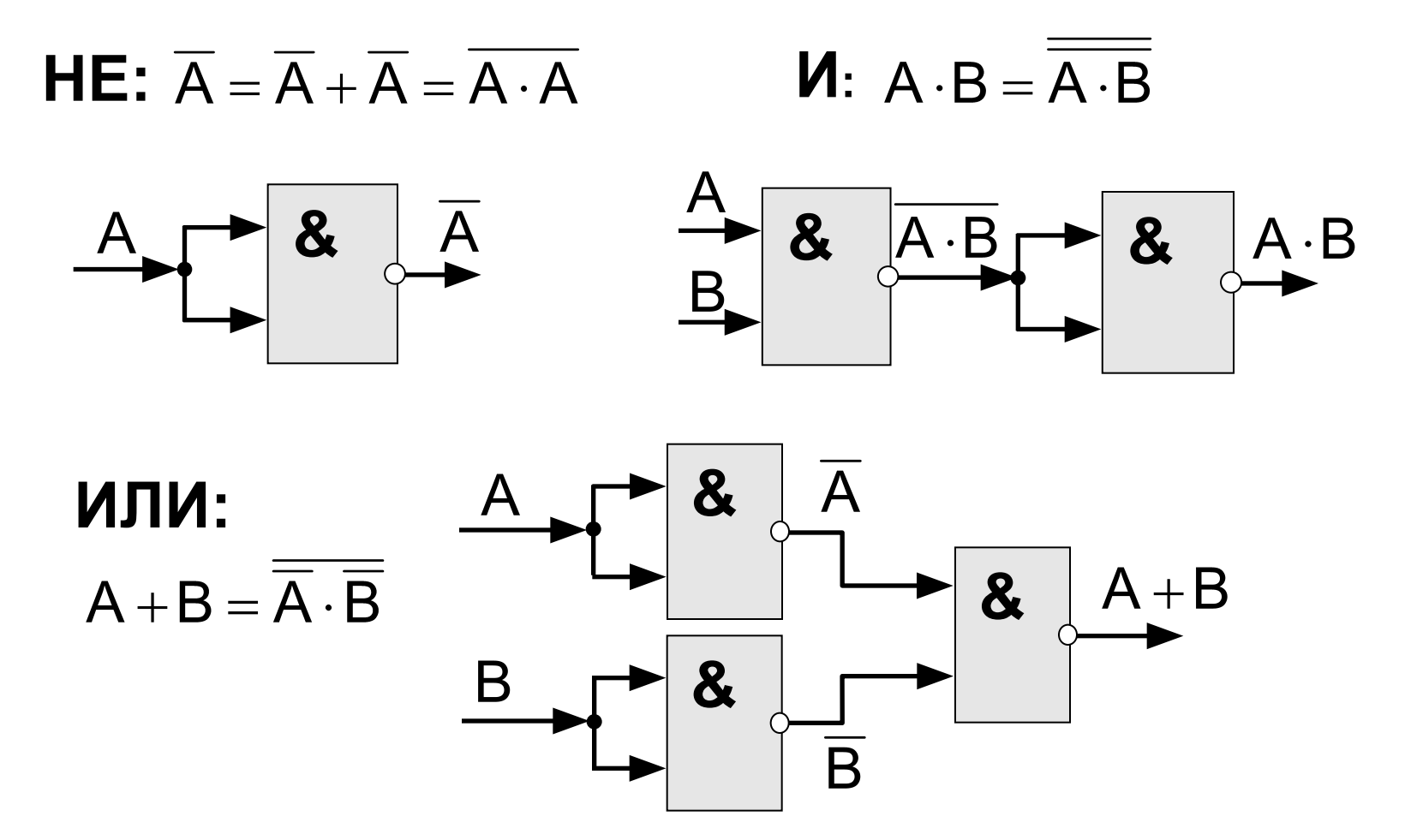

#### **Составление схем**

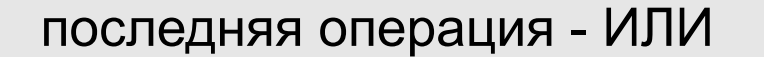

$$
X = \overline{A} \cdot B + A \cdot \overline{B} \cdot \overline{C}
$$

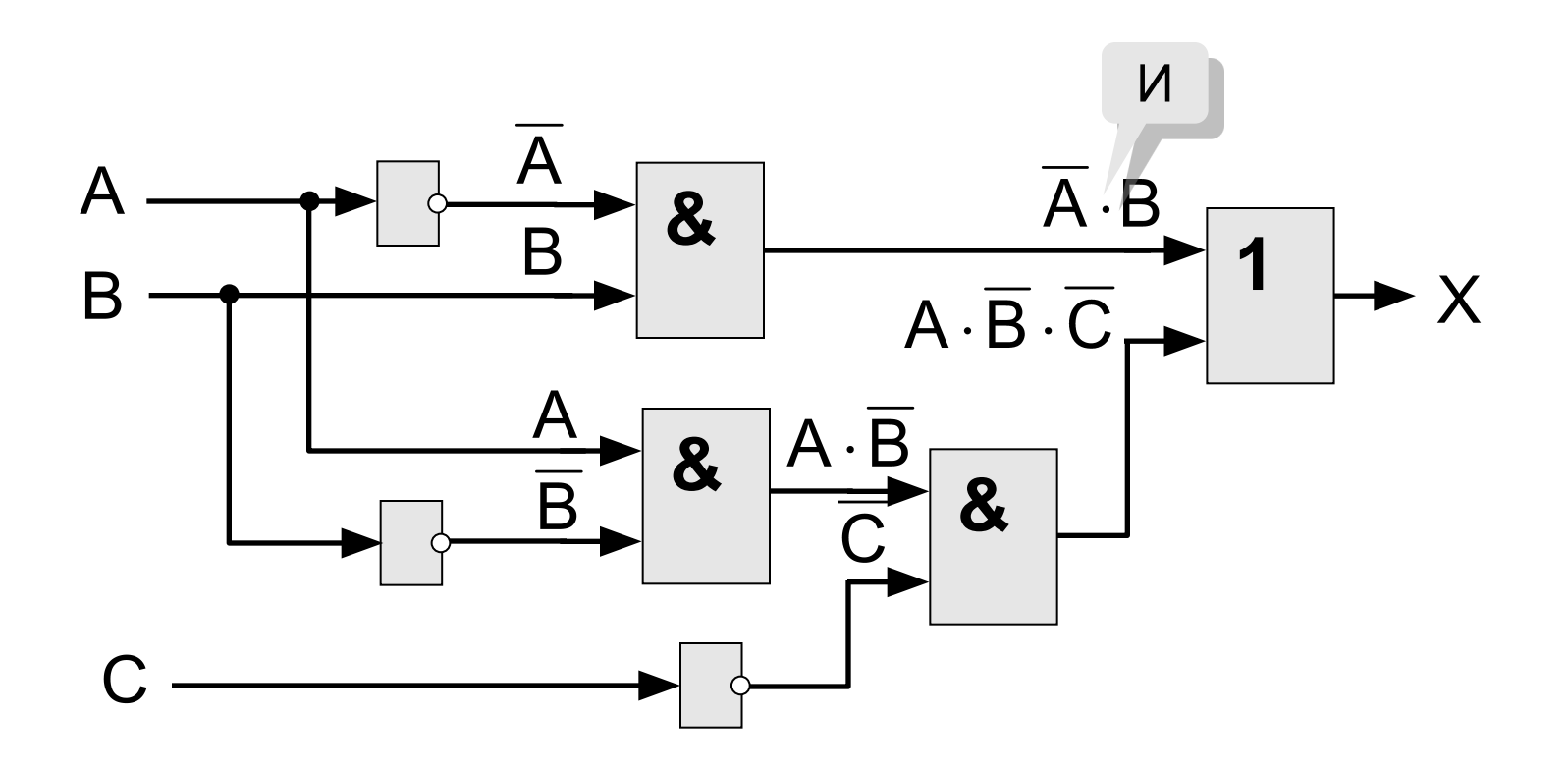

# **Триггер (англ.** *trigger* **– защёлка)**

**Триггер** – это логическая схема, способная хранить 1 бит информации (1 или 0). Строится на 2-х элементах **ИЛИ-НЕ** или на 2-х элементах **И-НЕ.**

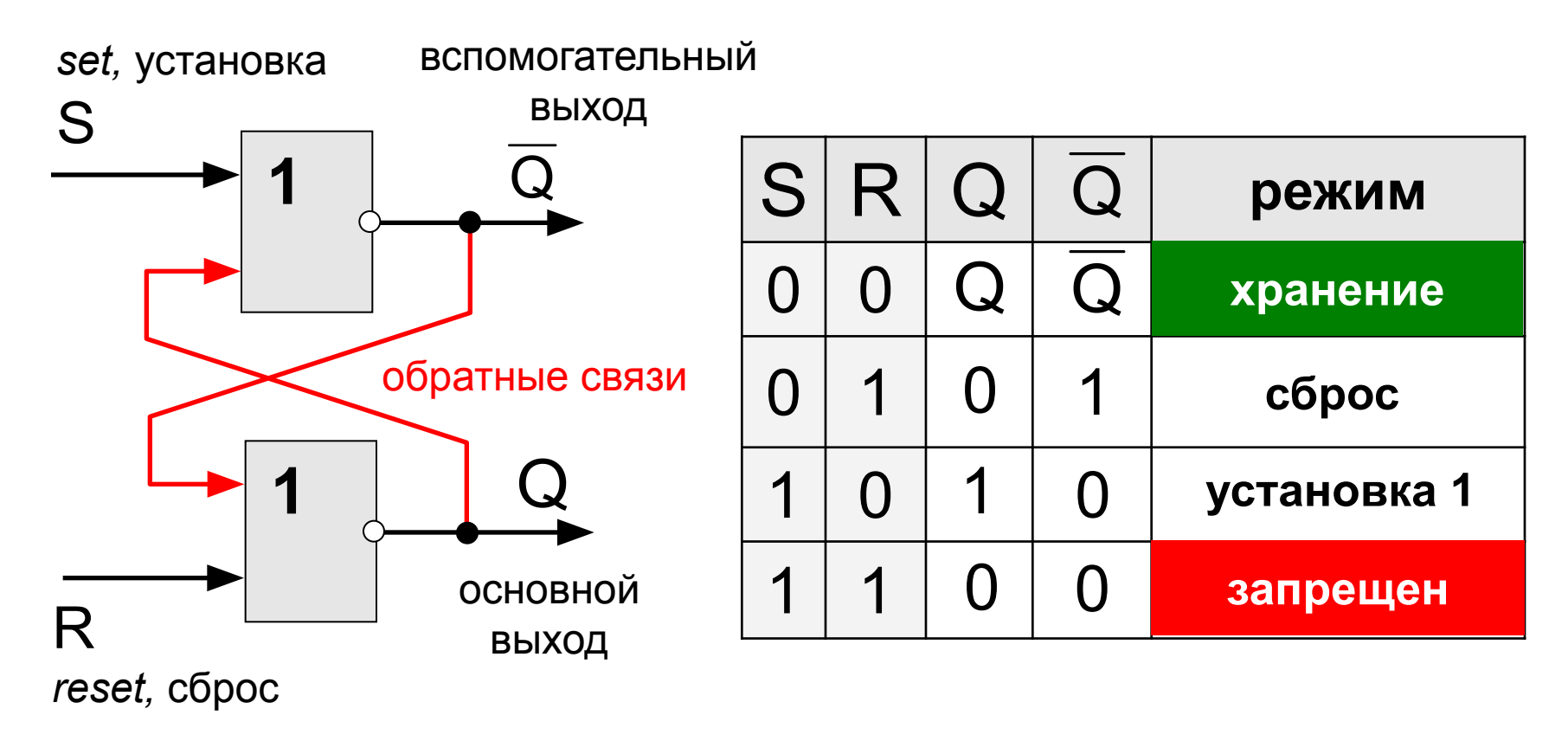

# **Полусумматор**

**Полусумматор** – это логическая схема, способная складывать два одноразрядных двоичных числа.

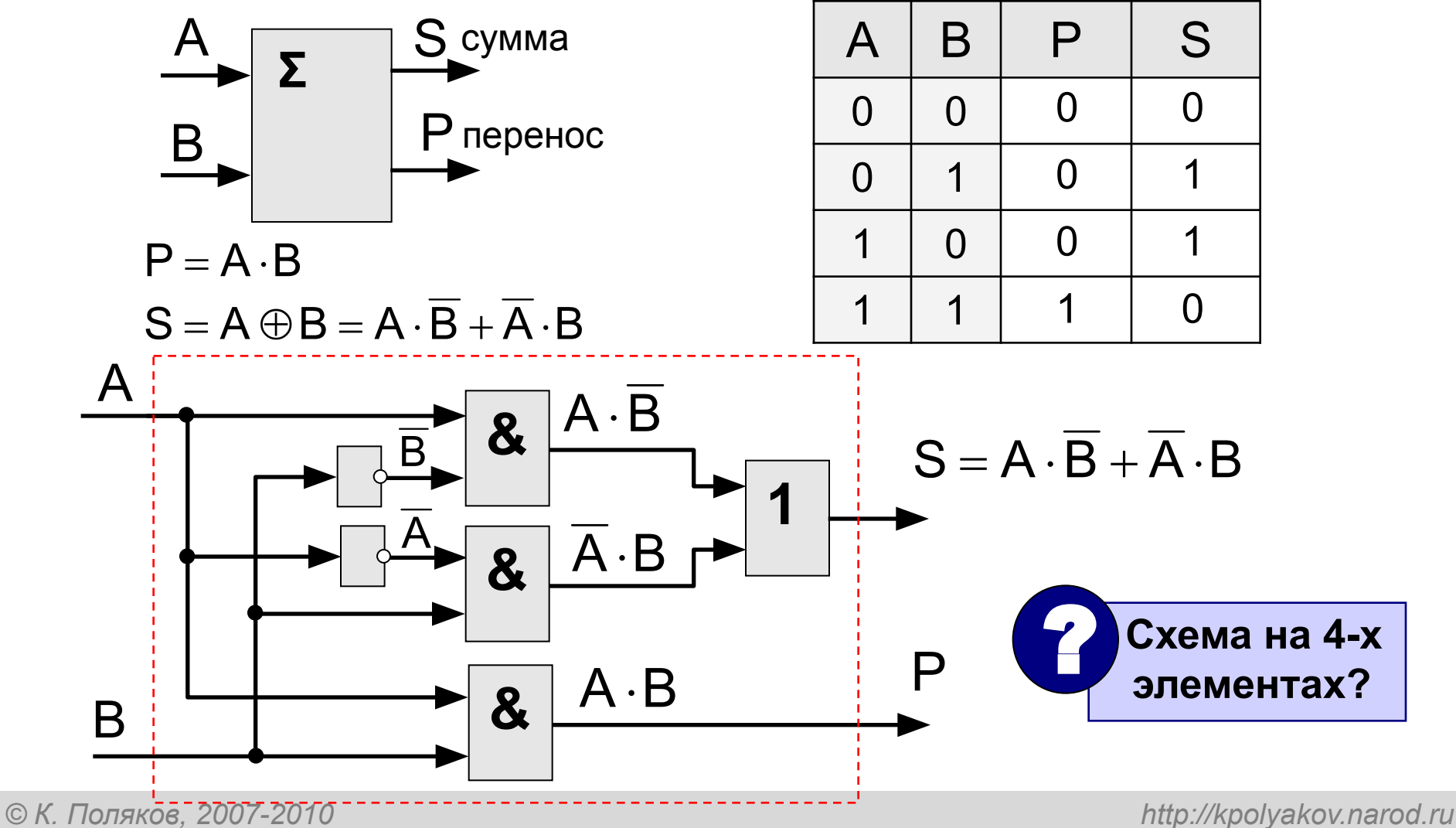

# **Сумматор**

**Сумматор** – это логическая схема, способная складывать два одноразрядных двоичных числа с переносом из предыдущего разряда.

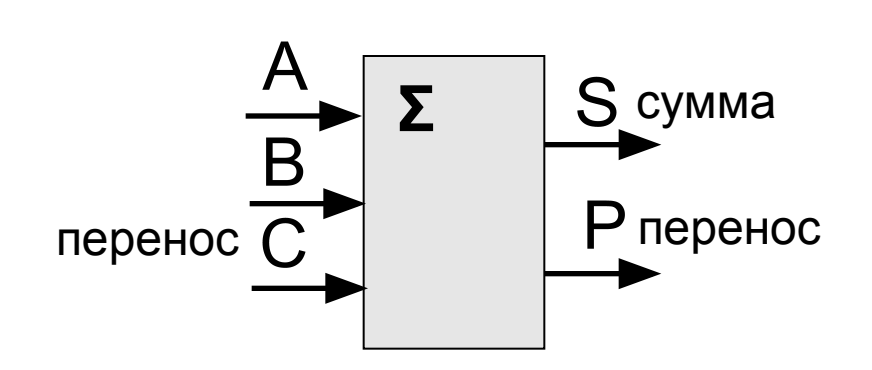

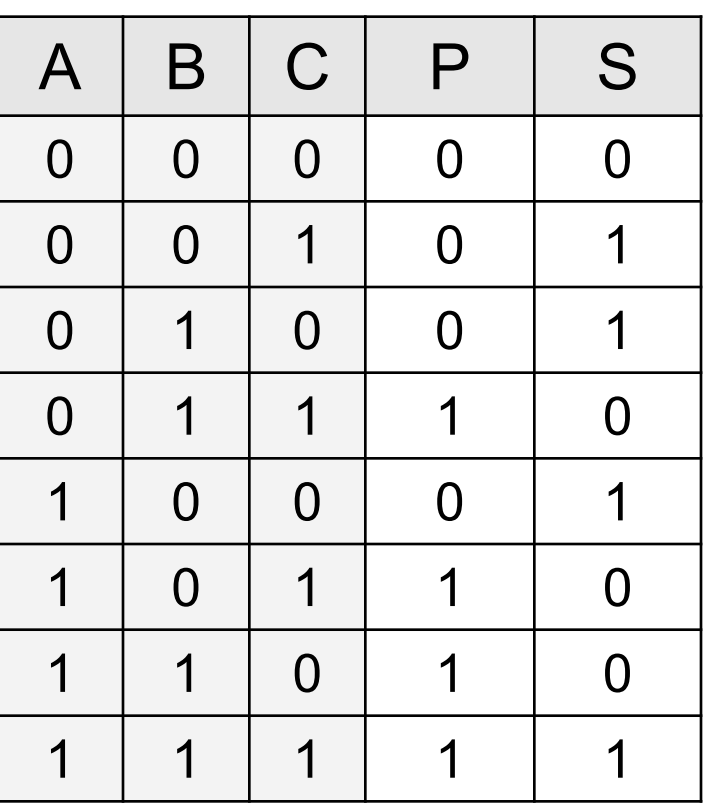

## **Многоразрядный сумматор**

это логическая схема, способная складывать два n-разрядных двоичных числа.

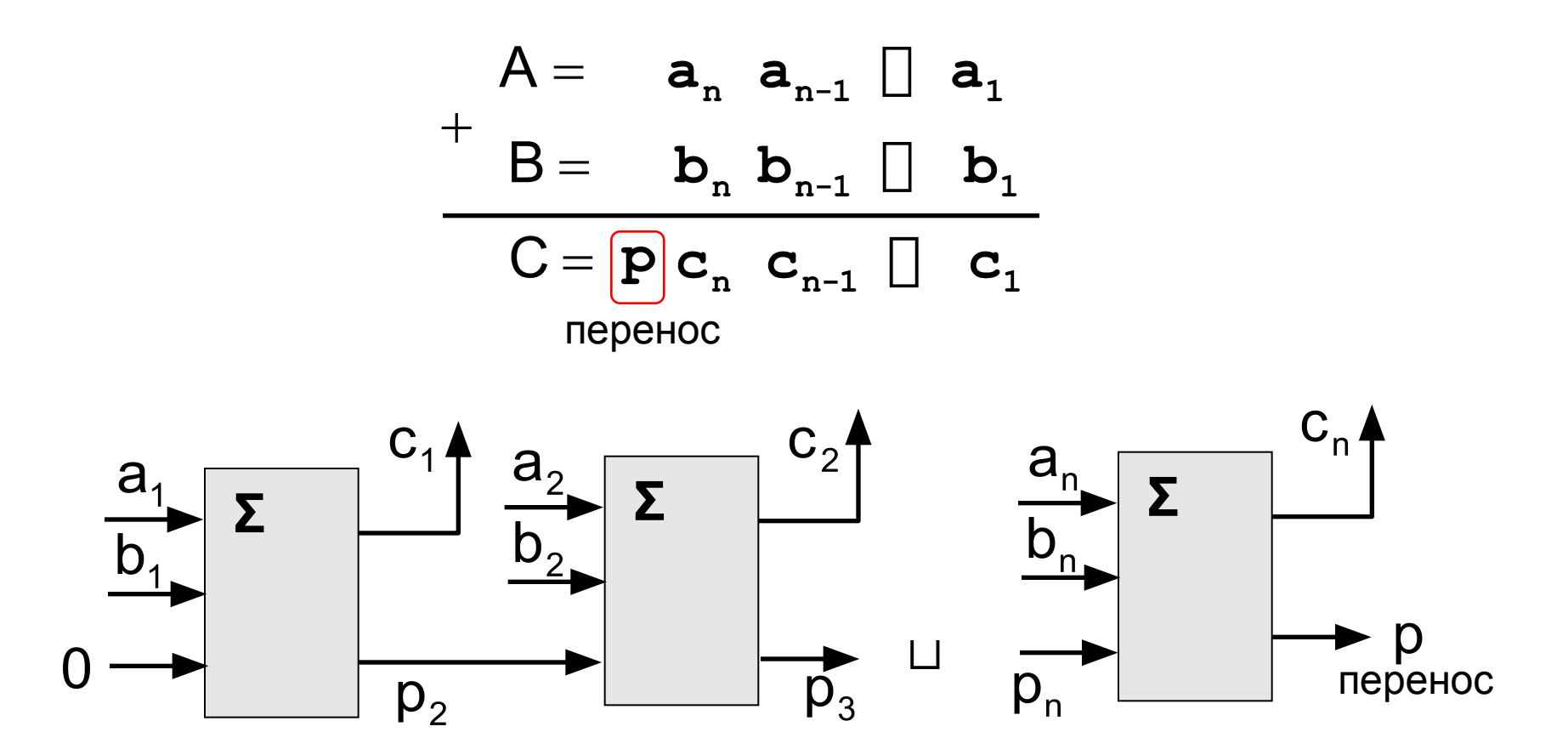

# **Логические основы компьютеров 3.8 Логические задачи**

# **Метод рассуждений**

**Задача 1.** Министры иностранных дел России, США и Китая обсудили за закрытыми дверями проекты договора, представленные каждой из стран. Отвечая затем на вопрос журналистов: «Чей именно проект был принят?», министры дали такие ответы:

 **Россия — «Проект не наш (1), проект не США (2)»;**

**США — «Проект не России (1), проект Китая (2)»;**

**Китай — «Проект не наш (1), проект России (2)».** 

 Один из них оба раза говорил правду; второй – оба раза говорил неправду, третий один раз сказал правду, а другой раз — неправду. Кто что сказал?

**проект США (?)**

|        | (1) | (2) |
|--------|-----|-----|
| Россия |     |     |
| США    |     |     |
| Китай  |     |     |

**проект Китая (?)**

**проект России (?)**

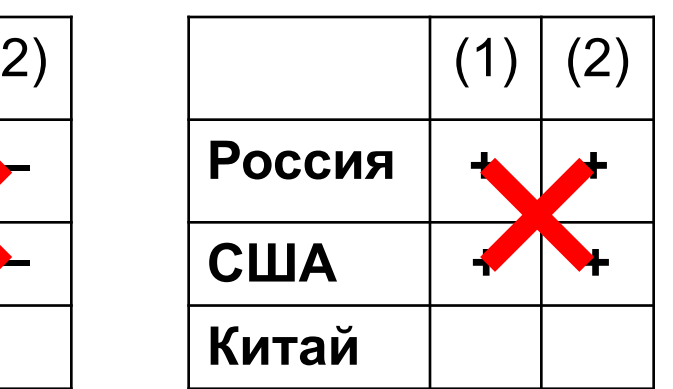

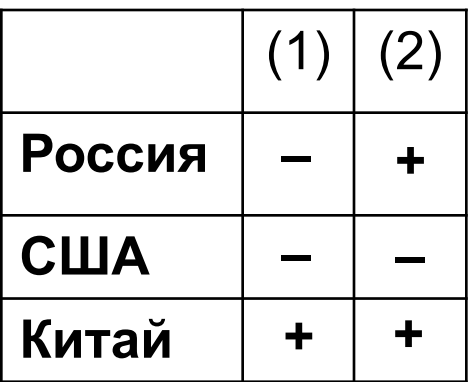

# **Табличный метод**

**Задача 2.** Дочерей Василия Лоханкина зовут Даша, Анфиса и Лариса. У них разные профессии и они живут в разных городах: одна в Ростове, вторая – в Париже и третья – в Москве. Известно, что

- Даша живет не в Париже, а Лариса не в Ростове,
- парижа $\mu$ ка не актриса,
- в Ростове живет певица,
- Лариса не балерина.

• Много вариантов.

• Есть точные данные.

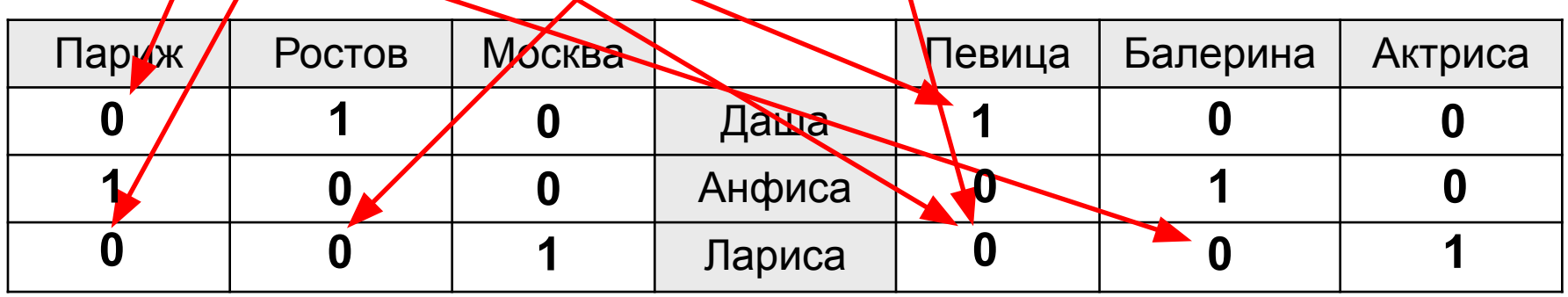

#### **В каждой строке и в каждом столбце может быть только одна единица!** !

**Задача 3.** Следующие два высказывания истинны:

1. Неверно, что если корабль **A** вышел в море, то корабль **C** – нет.

2. В море вышел корабль **B** или корабль **C**, но не оба вместе.

Определить, какие корабли вышли в море.

#### **Решение:**

- … если корабль **A** вышел в море, то корабль **C** нет.
- 1. Неверно, что если корабль **A** вышел в море, то корабль **C** – нет.
- 2. В море вышел корабль **B** или корабль **C**, но не оба вместе.

 $\left(\overline{A \rightarrow C}\right) \cdot (B \oplus C) = 1$  $A \cdot C \cdot (B \cdot \overline{C} + \overline{B} \cdot C) = 1$  $A \cdot C \cdot \overline{B} = 1$  $A = 1$ ,  $B = 0$ ,  $C = 1$ 

*© К. Поляков, 2007-2010 http://kpolyakov.narod.ru*

 $A \rightarrow \overline{C} = 1$ 

 $B \oplus C = 1$ 

 $\left(\overline{\overline{A}+\overline{C}}\right)\cdot (B\cdot\overline{C}+\overline{B}\cdot C)=1$ 

 $A \rightarrow \overline{C} = 0$   $A \rightarrow \overline{C} = 1$ 

**Задача 4.** Когда сломался компьютер, его хозяин сказал «Память не могла выйти из строя». Его сын предположил, что сгорел процессор, а винчестер исправен. Мастер по ремонту сказал, что с процессором все в порядке, а память неисправна. В результате оказалось, что двое из них сказали все верно, а третий – все неверно. Что же сломалось?

#### **Решение:**

**A –** неисправен процессор, **B –** память, **C –** винчестер

хозяин: 
$$
B = 0
$$
,  $\overline{B} = 1$  сын:  $A \cdot \overline{C} = 1$  мастер:  $\overline{A} \cdot B = 1$   
\nЕсли ошибся хозяин:  $X_1 = \overline{B} \cdot A \cdot \overline{A} \cdot B = 1$   
\nЕсли ошибся сын:  $X_2 = \overline{B} \cdot \overline{A} \cdot \overline{C} \cdot \overline{A} \cdot B = 1$   
\nЕсли ошибся мастер:  $X_3 = \overline{B} \cdot A \cdot \overline{C} \cdot \overline{A} \cdot B = 1$   
\n $X_3 = \overline{B} \cdot A \cdot \overline{C} \cdot (A + \overline{B}) = 1$   
\n $X_3 = \overline{B} \cdot A \cdot \overline{C} = 1$ 

**Задача 5.** На вопрос «Кто из твоих учеников изучал логику?» учитель ответил: «Если логику изучал Андрей, то изучал и Борис. Однако неверно, что если изучал Семен, то изучал и Борис». Кто же изучал логику?

**Решение: A –** логику изучал Андрей, **B –** Борис, **C –** Семен

«Если логику изучал Андрей, то изучал и Борис».

«Неверно, что если изучал Семен, то изучал и Борис».

$$
A\rightarrow B=1
$$

$$
C \rightarrow B = 0 \qquad \overline{C \rightarrow B} = 1
$$

1 **cnoco6:** 
$$
(A \rightarrow B) \cdot (\overline{C \rightarrow B}) = 1
$$
  
\n $(\overline{A} + B) \cdot (\overline{C} + B) = 1$   
\n $(\overline{A} + \overline{A}) \cdot C \cdot \overline{B} = 1$   
\n $A \cdot C \cdot \overline{B} = 1$ 

**Задача 5.** На вопрос «Кто из твоих учеников изучал логику?» учитель ответил: «Если логику изучал Андрей, то изучал и Борис. Однако неверно, что если изучал Семен, то изучал и Борис». Кто же изучал логику?

**Решение: A –** логику изучал Андрей, **B –** Борис, **C –** Семен

«Неверно, что если изучал Семен, то изучал и Борис».

«Если логику изучал Андрей, то изучал и Борис».

**2 способ:**

$$
\dot{h} \rightarrow B = 0
$$

$$
\begin{array}{|c|c|c|c|c|}\n\hline\nC & B & C \rightarrow B \\
\hline\n0 & 0 & 1 \\
\hline\n0 & 1 & 1 \\
\hline\n1 & 0 & 0 \\
\hline\n1 & 1 & 1\n\end{array}
$$

$$
A\rightarrow B=1
$$

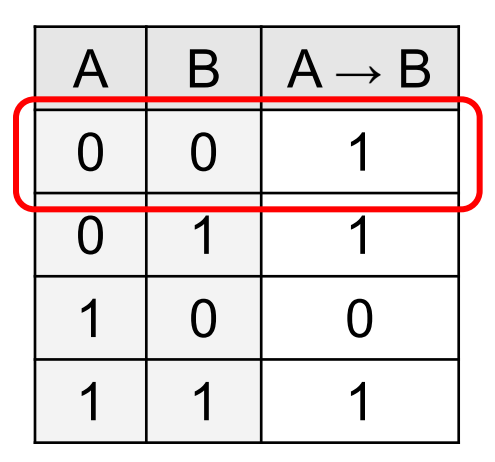

$$
\begin{pmatrix} A = 0 \\ B = 0 \\ C = 1 \end{pmatrix}
$$

#### **Задача 6.** Суд присяжных пришел к таким выводам:

- если Аськин не виновен или Баськин виновен, то виновен Сенькин
- если Аськин не виновен, то Сенькин не виновен Виновен ли Аськин?

#### **Решение: A –** виновен Аськин, **B –** Баськин, **C –** Сенькин

«Если Аськин не виновен или Баськин виновен, то виновен Сенькин».

«Если Аськин не виновен, то Сенькин не виновен».

$$
(\overline{A}+B)\to C=1
$$

$$
\overline{A}\to \overline{C}=1
$$

$$
((\overline{A} + B) \to C) \cdot (\overline{A} \to \overline{C}) = 1
$$
  
\n
$$
((\overline{A} + B) + C) \cdot (A + \overline{C}) = 1
$$
  
\n
$$
(A \cdot \overline{B} + C) \cdot (A + \overline{C}) = 1
$$
  
\n
$$
A = 0
$$
 C  $\overline{C}$ 

Аськин

виновен

**Задача 6б.** Суд присяжных пришел к таким выводам:

- если Аськин не виновен или Баськин виновен, то виновен Сенькин
- если Аськин не виновен, то Сенькин не виновен Виновен ли Баськин?

**Решение: A –** виновен Аськин, **B –** Баськин, **C –** Сенькин

$$
\begin{array}{c|c}\n(A \cdot \overline{B} + C) \cdot (A + \overline{C}) = 1 \\
\hline\nB = 0 & A = 1\n\end{array}
$$
 He nonyunn  
nontrabopedna:  
BO3MOKHO, 4TO *U*  
BO3MOKHO, 4TO *U*  
B = 1  
C \cdot A = 1

**Задача 6в.** Суд присяжных пришел к таким выводам:

- если Аськин не виновен или Баськин виновен, то виновен Сенькин
- если Аськин не виновен, то Сенькин не виновен Виновен ли Сенькин?

**Решение: A –** виновен Аськин, **B –** Баськин, **C –** Сенькин

$$
\begin{array}{c|c}\n(A \cdot \overline{B} + C) \cdot (A + \overline{C}) = 1 \\
\hline\nC = 0 \\
(A \cdot \overline{B} + C) \cdot (A + \overline{C}) = 1 \\
(A \cdot \overline{B} + C) \cdot (A + \overline{C}) = 1 \\
\hline\nC = 1\n\end{array}
$$
\n
$$
A = 1
$$
\n
$$
A = 1
$$
\n
$$
B = 1
$$
\n
$$
B = 1
$$
\n
$$
B = 1
$$
\n
$$
B = 1
$$
\n
$$
B = 1
$$
\n
$$
B = 1
$$

# **Логические основы компьютеров Задачи ЕГЭ**

# **Задачи ЕГЭ**

*Для какого из указанных значений X истинно высказывание* **¬((X > 2)→(X > 3))**? 1) 1 2) 2 3) 3 4) 4  $\overline{(X>2)\rightarrow (X>3)}=1 \Rightarrow (X>2)\rightarrow (X>3)=0$  $A \rightarrow B = 0 \Rightarrow A = 1, B = 0$  $\begin{array}{c} X > 2 \\ X \le 3 \end{array} \Rightarrow X = 3$ 

*Укажите, какое логическое выражение равносильно выражению* **A** ∧ **¬(¬B** ∨ **C)***.* 

| 1) $\neg A \vee \neg B \vee \neg C$       | 1) $\overline{A} + \overline{B} + \overline{C}$  |                                   |
|-------------------------------------------|--------------------------------------------------|-----------------------------------|
| 2) $\overline{A} \vee \neg B \vee \neg C$ | $\overline{A \cdot \overline{B} + \overline{C}}$ |                                   |
| 3) $\overline{A \wedge B \wedge \neg C}$  | $\overline{A \cdot (\overline{B} + C)}$          | 3) $\overline{A \cdot B \cdot C}$ |
| 4) $\overline{A \wedge \neg B \wedge C}$  | 4) $\overline{A \cdot B \cdot C}$                |                                   |
### **Задачи ЕГЭ (2)**

*Каково наибольшее целое число X, при котором истинно высказывание*

 $(50 < X \cdot X) \rightarrow (50 > (X+1) \cdot (X+1))$ 

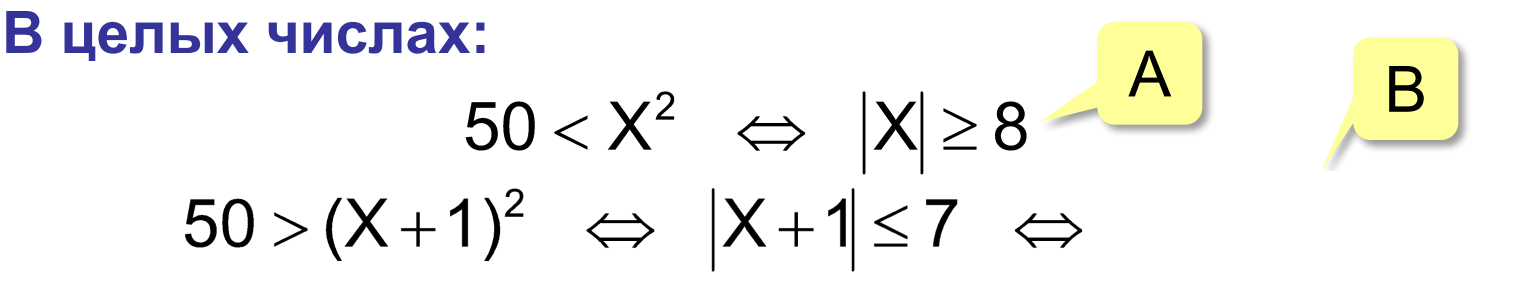

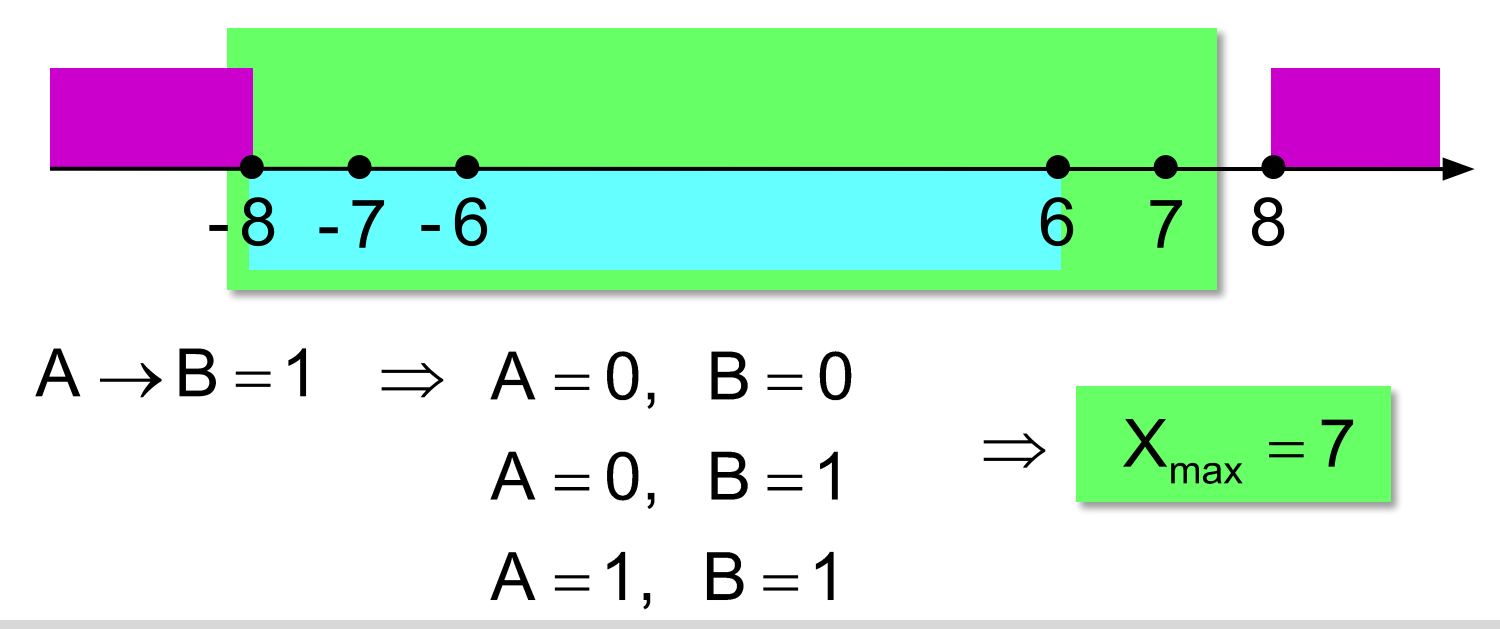

# **Задачи ЕГЭ (6)**

*Перед началом Турнира Четырех болельщики высказали следующие предположения по поводу своих кумиров:* 

- **А) Макс победит, Билл второй;**
- **В) Билл третий, Ник первый;**
- **С) Макс последний, а первый Джон.**

*Когда соревнования закончились, оказалось, что каждый из болельщиков был прав только в одном из своих прогнозов. Какое место на турнире заняли Джон,*  Ник, Билл, Макс? (В ответе п *пробелов места участников в указанном порядке имен.)* **A B C**

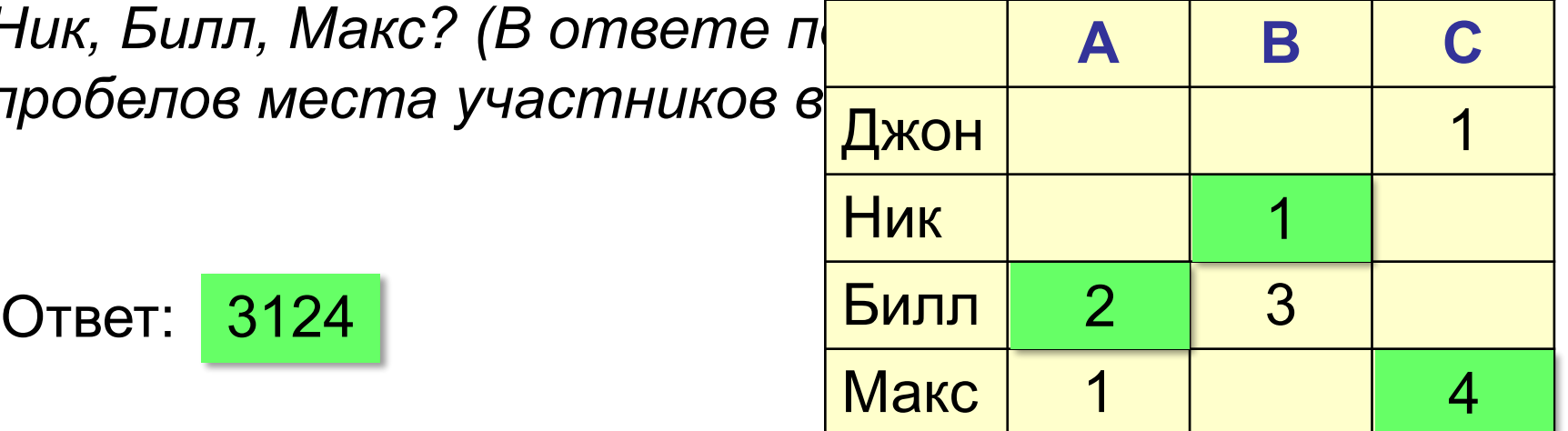

## **Задачи ЕГЭ (7)**

*На одной улице стоят в ряд 4 дома, в каждом из них живет по одному человеку. Их зовут Василий, Семен, Геннадий и Иван. Известно, что все они имеют разные профессии: скрипач, столяр, охотник и врач. Известно, что* 

- **(1) Столяр живет правее охотника.**
- **(2) Врач живет левее охотника.**
- **(3) Скрипач живет с краю.**
- **(4) Скрипач живет рядом с врачом.**
- **(5) Семен не скрипач и не живет рядом со скрипачом.**
- **(6) Иван живет рядом с охотником.**
- **(7) Василий живет правее врача.**
- **(8) Василий живет через дом от Ивана.**

*Определите, кто где живет, и запишите начальные буквы имен жильцов всех домов слева направо. Например, если бы в домах жили (слева направо) Кирилл, Олег, Мефодий и Пафнутий, ответ был бы КОМП.*

### **Задача Эйнштейна**

**Условие:** Есть 5 домов разного цвета, стоящие в ряд. В каждом доме живет по одному человеку отличной от другого национальности. Каждый жилец пьет только один определенный напиток, курит определенную марку сигарет и держит животное. Никто из пяти человек не пьет одинаковые напитки, не курит одинаковые сигареты и не держит одинаковых животных.

#### **Известно, что:**

- 1. Англичанин живет в красном доме.
- 2. Швед держит собаку.
- 3. Датчанин пьет чай.
- 4. Зеленой дом стоит слева от белого.
- 5. Жилец зеленого дома пьет кофе.
- 6. Человек, который курит *Pallmall*, держит птицу.
- 7. Жилец среднего дома пьет молоко.
- 8. Жилец из желтого дома курит *Dunhill*.
- 9. Норвежец живет в первом доме.
- 10. Курильщик *Marlboro* живет около того, кто держит кошку.
- 11. Человек, который содержит лошадь, живет около того, кто курит *Dunhill*.
- 12. Курильщик *Winfield* пьет пиво.
- 13. Норвежец живет около голубого дома.
- 14. Немец курит *Rothmans*.
- 15. Курильщик *Marlboro* живет по соседству с человеком, который пьет воду.

**Вопрос:** У кого живет рыба?

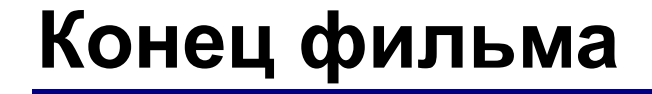

#### **ПОЛЯКОВ Константин Юрьевич**

#### д.т.н., учитель информатики высшей категории, ГОУ СОШ № 163, г. Санкт-Петербург kpolyakov@mail.ru